# **MINISTERE DE L'ENSEIGNEMENT SUPERIEUR ET DE LA RECHERCHE SCIENTIFIQUE**

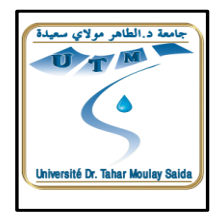

**Université De Saida Dr. Moulay Tahar**

**FACULTE DES SCIENCES**

**DEPARTEMENT DE PHYSIQUE**

**Option: physique numérique** 

**MEMOIRE DE MasterPrésenté par :**

### **FODILOUMERIA**

# **ETUDE DES PROPRIETEE STRUCTURALE ELECTRONIQUE ET MAGNETIQUE DE G**a**0.5 Cr0.5 As**

**Soutenue le : 25/06/2015**

**Devant les membres du jury :**

**EL KHEURTI MOHAMEDPrésident : Université de Saida**

**BOUDALI AbdelkaderEncadreur : Université de Saida**

**SAADAOUI FATIHACo- Encadreur Université de Saida**

**CHAHROURI MORAD ExaminateurUniversité de Saida**

**KAAROUR ABDELKARIM ExaminateurUniversité de Saida**

**Année Universitaire 2014/2015**

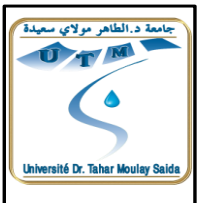

# *Dédicace*

## *Grâce à mon "Dieu" Je dédie ce modeste travail à :*

#### *Les plus chères personnes dans ma vie :*

*Ma mère et mon père mon marie et mes enfants : imene, mohamed, israa et rayane .*

*Mes chers frères et sœurs :*

*Fatiha, djamila, keltoum , abdelkarim, hadj kada , abdelmadjid et tayeb.*

*A toute ma famille .*

*Tous les professeurs et les enseignants de département*

*physique à l'université de Saida* 

*Mes amis et collègues et tous ceux qui m'ont encouragé*

*Oumeria* 

#### **Remerciements**

Je remercie mon dieu ALLAH qui est toujours présent avec moi dans le meilleur et dans le pire.

Je remercie aussi mon encadreur Monsieur Boudali Abdelkader , de m'avoir encadré et pour ces conseils qui m'ont été d'une grande utilité et d'une clairvoyance inouïe dans la rédaction de ce mémoire.

Je remercie sincèrement Mademoiselle saadaouifatiha ,pour ses conseils et aides scientifiques.

Je remercie tous ceux et toutes celles qui m'ont aidé de près ou de loin à dans ce travail.

J'exprime enfin mes vifs remerciements à tous mes amies et enseignants et à tous mes collègues de promotion. Physique Numérique 2015.

## **SOMMAIRE**

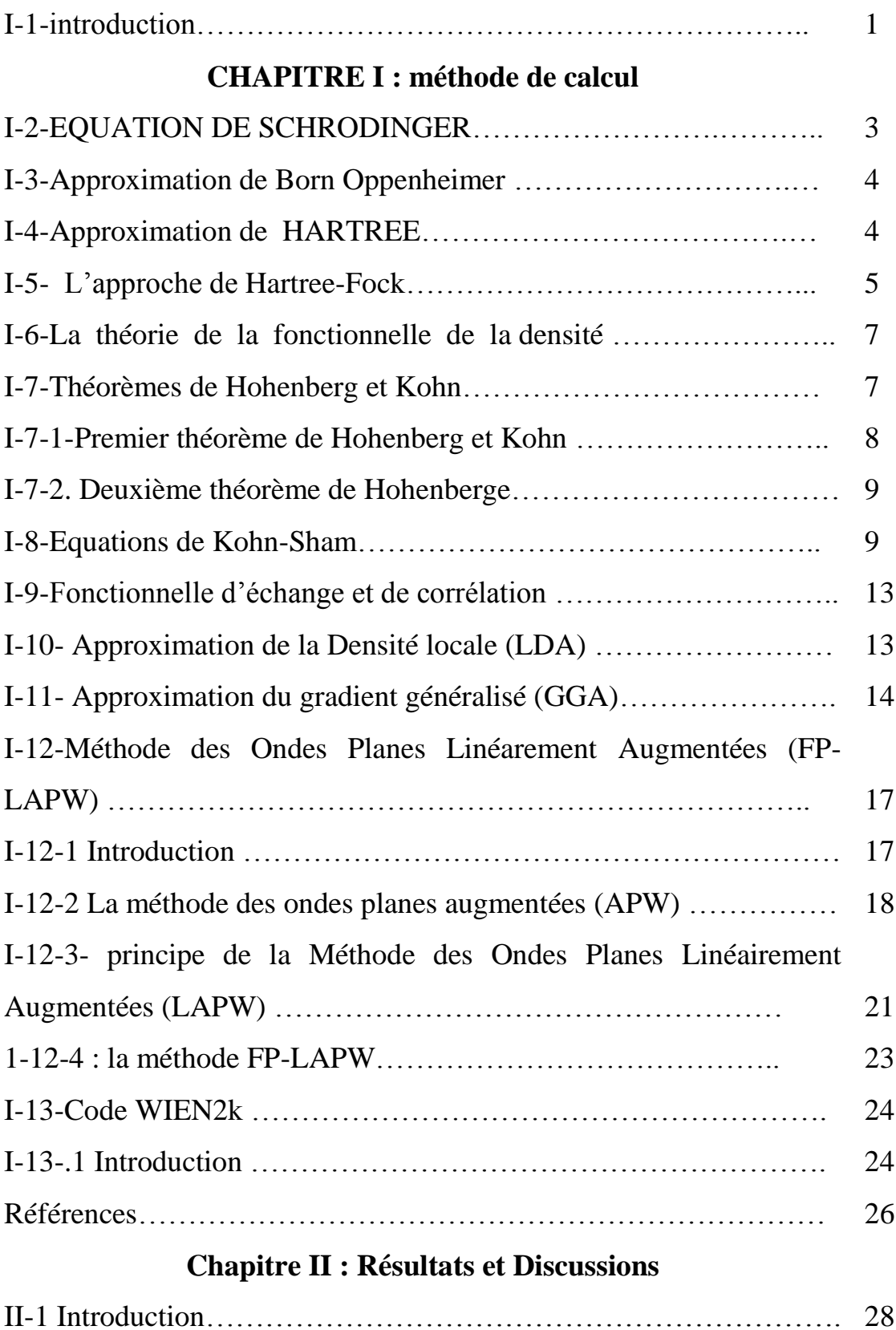

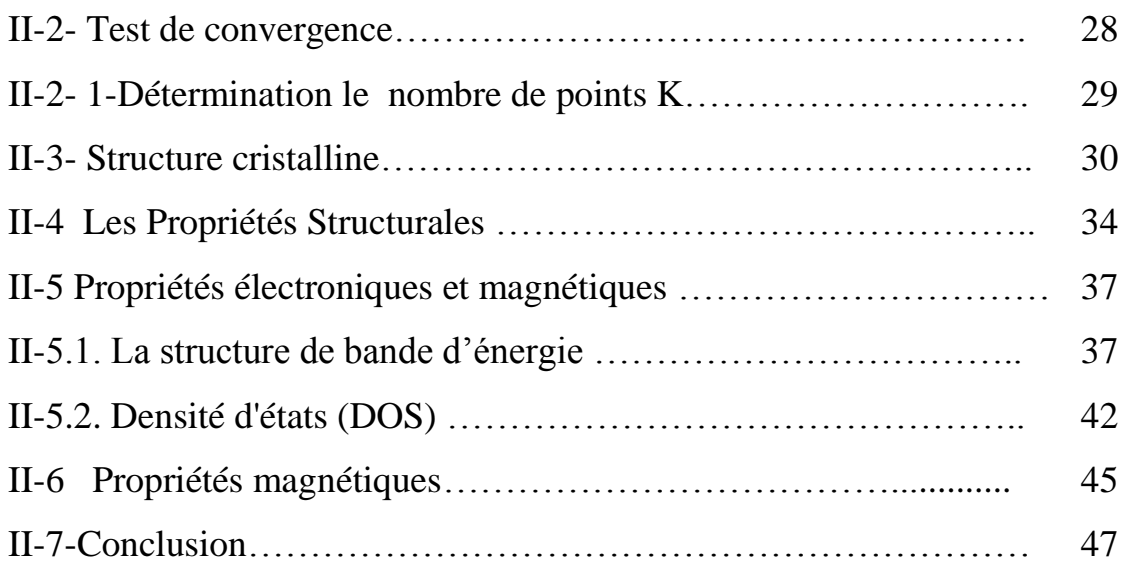

#### **I-1 :Introduction .**

 Les simulations numériques ont acquis depuis quelques années une place de choix dans les sciences physiques. Il est devenu courant de les appeler «expériences numériques ».

 Cette appellation définit de fait un champ de la physique apparenté à la fois aux approches expérimentales et théoriques. Il s'agit d'une part d'observer aussi finement que possible le comportement de la matière à l'échelle désirée : en cela, les simulations numériques peuvent seconder les expériences (voire même s'y substituer). D'autre part, la comparaison des résultants obtenus avec l'expérience permet de valider la pertinence des approches théoriques dont les simulations ne sont que des mises en œuvre numériques. En science des matériaux, ce type d'approches s'est développé pour comprendre et explorer le comportement de la matière à l'échelle atomique. Nous nous efforcerons ici de présenter les usages et les limites des simulations numériques quantiques dans ce domaine.

 Les simulations quantiques permettent d'étudier aujourd'hui des systèmes comprenant jusqu'à plusieurs centaines d'atomes. L'expérience acquise montre que des grandeurs aussi diverses que la structure atomique (distances et angles de liaisons), les coefficients élastiques ou fréquences de vibration, l'énergie de cohésion, la largeur de la bande interdite des semi-conducteurs

1

ou encore les spectres d'absorption optique peuvent être calculés avec des précisions de l'ordre de quelques pour cent par rapport aux résultats expérimentaux. La liste des grandeurs calculables ab-initio est longue et de nombreuses propriétés mécaniques ou électroniques des matériaux sont couramment calculées dans les laboratoires. Retrouver les valeurs expérimentales par un calcul complexe réalisé par l'ordinateur n'est certes pas une fin en soi. Les simulations permettent surtout de mieux comprendre le comportement de la matière à l'échelle atomique en rendant par exemple visible la répartition des électrons ou la grandeur relative des différentes énergies en jeu (énergie cinétique, échange et corrélation électronique, etc.).

# **Chapitre I Méthode De Calcul**

#### *Méthode de calcul :*

#### **I-2 :EQUATION DE SCHRODINGER**.

L'équation de schrodinger est l'équation fondamentale de la physique quantique comme la loi de newton en physique classique sa formule est :

H Ψ=E Ψ(I-1)

Où : E est l'énergie totale du système.

Ψ sa fonction d'onde (fonction propre).

Ĥ son Hamiltonien.

Les solides sont constitués par une association de particules élémentaires : les ions (noyaux) lourds de charge positive et les électrons légers de charge négative. Le problème général est d'essayer de calculer toutes les propriétés de ces particules (ions + électrons) à partir des lois de la mécanique quantique. C'està dire résoudre de L'équation

Cette équation de base, permet de trouver les énergies et les fonctions d'ondes associées aux régimes stationnaires d'un système.

L'hamiltonien du système défini par :

$$
H_T = T_n + T_e + V_{n-n} + V_{n-e} + V_{e-e} (I-2)
$$

$$
T_n = -\frac{h^2}{2} \sum_{i} \frac{\Delta^2 \overrightarrow{R_i}}{p M_n} \hat{E}^{\text{nergie cinétique des noyaux}}
$$
  
\n
$$
T_{\hat{e}} = -\frac{h^2}{2} \sum_{i} \frac{\Delta^2 \overrightarrow{r_i}}{m_e} \hat{E}^{\text{nergie cinétique de M électrons de masse me}}
$$
  
\n
$$
V_{n-\hat{e}} = -\frac{1}{4\pi\epsilon_0} \sum_{i,j} \frac{e^2 Z_i}{\left|\overrightarrow{R_i}-\overrightarrow{r_j}\right|} L^{\prime} \hat{e}^{\text{nergie potentielle d'attraction noyaux-électrons}}.
$$
  
\n
$$
V_{e-e} = \frac{1}{8\pi\epsilon_0} \sum_{i \neq j} \frac{e^2}{\left|\overrightarrow{r_i}-\overrightarrow{r_j}\right|} L^{\prime} \hat{e}^{\text{nergie potentielle de répulsion entre les électrons}}.
$$

 $V_{n-n} = \frac{1}{8\pi}$  $8\pi$ ε<sub>0</sub>  $\sum_{i \neq i} \frac{e^2 Z_i Z_j}{\overline{I} \overline{I} \overline{I} \overline{I} \overline{I} \overline{I}}$  $\frac{d}{dt}$   $\frac{d}{dt}$   $\frac{d}{dt}$  are potentielle d'interaction entre les noyaux.

 Même avec les connaissances mathématiques actuelles la résolution de l'équation (I-1) en tenant compte de tous les termes de l'Hamiltonien se ramène à la résolution d'un problème à N corps dont la solution est impossible ; c'est pourquoi de nombreuses approches ont été faites afin de pouvoir résoudre cette équation la suite de ce paragraphe aura donc pour objet de présenter les approximations raisonnables permettant la résolution de ce problème.

#### **I-3 :Approximation de Born Oppenheimer :**

Selon Born – Oppenheimer **[1],** et du fait que les noyaux sont plus lourds que les électrons et donc plus lents. On commence par négliger le mouvement des noyaux par rapport à celui des électrons dans le réseau rigide périodique. On néglige ainsi l'énergie cinétique  $T_n$  des noyaux et l'énergie potentielle noyaux-noyaux devient une constante qu'on peut choisir comme la nouvelle origine des énergies et l'équation (1-2) devient :

$$
H_T = T_e + V_{n-e} + V_{e-e}
$$
 (I-3)

L'approximation de Born-Oppenheimer est qualifiée d'adiabatique car elle consiste à séparer le problème électronique du problème vibrationnel de l'équation de Schrödinger.

#### **I-4 :Approximation de HARTREE .**

En l'absence du terme d'interaction électron-électron, l'hamiltonien se réécrit comme une somme de termes mono électroniques. L'approche développée par Hartree [2] consiste à modéliser l'interaction de Coulomb par un potentiel effectif V<sub>HATREE</sub> agissant sur chaque électron

et traduisant l'effet moyen de l'ensemble des autres électrons, défini par:

$$
V_{Hartree} = \sum_j \int d\mathbf{\hat{r}} \Psi_{j(r)} \Psi_j^*(r) \frac{1}{|\dot{r} - r|} (I-4)
$$

et { écrire la fonction d'onde comme le produit de fonctions d'onde mono électroniques.

$$
\Psi(r)=\Pi_{i=1}^{N\acute{e}l}\Psi_i(r)(I-5)
$$

Chaque fonction d'onde mono électronique est alors solution de

$$
H_{eff} \Psi_i(r) = \left[ -\frac{1}{2} \nabla^2 + V_{\text{hartree}} \left( r \right) + V_{\text{ext}} \right] \Psi_i(r) = \varepsilon_i \Psi_i(r) \text{ (I-6)}
$$

Le potentiel de Hartree dépendant de l'orbitale i, la résolution de l'équation **[3]** doit se faire de manière auto-cohérente. L'état fondamental est obtenu en remplissant les n premiers niveaux électroniques. Cette approche sert encore aujourd'hui de base pour résoudre le problème des électrons en interaction, en particulier via l'ansatz de Kohn-Sham Elle souffre cependant de différents problèmes : l'hamiltonien de départ n'est qu'une approximation de champ moyen et les électrons ne sont pas traités comme des fermions.

#### **I-5 : L'approche de Hartree-Fock.**

Dans cette approche, appliquée pour la première fois aux atomes en 1930 **[4]**on ne fait aucune approximation sur l' hamiltonien. En revanche, on suppose que la fonction d'onde peut s'écrire sous la forme d'un déterminant de Slater construit à partir de n fonctions d'onde mono  $\acute{e}$ lectroniques  $\Psi_i$  pour tenir compte du principe d'exclusion de Pauli

$$
\Psi_{\text{el}}(r) = \frac{1}{\sqrt{n!}} \begin{vmatrix} \Psi_1(r_1) & \cdots & \Psi_n(r_1) \\ \vdots & \ddots & \vdots \\ \Psi_1(r_n) & \cdots & \Psi_n(r_n) \end{vmatrix}
$$
 (I-7)

La fonction d'onde étant normalisée, on peut montrer que l'énergie s'écrit:

$$
E_{HF}(r) = \langle \Psi_{el}(\{r\}) | H | \Psi_{el}(\{r\}) \rangle = \sum_{i} H_{i} + \frac{1}{2} \sum_{i,j} (J_{ij} - K_{ij})
$$
(I-8)

Avec

$$
\begin{cases}\nHi = \int dr \Psi_i(r)^* \left[ -\frac{1}{2} \nabla^2 + V_{\text{el-nu}}(r) + V_{\text{ext}}(r) \right] \Psi_i(r) \\
J_{ij} = \frac{1}{2} \iint dr d\dot{r} \Psi_i(r) \Psi_i^*(r) \frac{1}{|\dot{r} - r|} \Psi_j^*(r) \Psi_j(\dot{r}) \n\end{cases} \tag{1-9}
$$
\n
$$
K_{ij} = \frac{1}{2} \iint dr d\dot{r} \Psi_i^*(r) \Psi_j(r) \frac{1}{|\dot{r} - r|} \Psi_i(\dot{r}) \Psi_j^*(\dot{r}) \delta(\sigma_i - \sigma_j)
$$

Le terme J<sub>ij</sub> est l'intégrale de Coulomb, déjà présent dans l'approche de Hartree, tandis que K<sub>ij</sub> est l'intégrale d'échange ou terme de Fock, qui découle de la nécessité d'anti symétriser la fonction d'onde. Pour déterminer les fonctions  $\psi_i(r)$ , on utilise le principe de minimisation de Rayleigh- Ritz pour l'énergie E<sub>HF</sub>(r), avec comme contrainte la normalisation des fonctions d'onde.

$$
\delta\big(E_{HF}(r) - \sum_{i,j} \lambda_{i,j} (\langle \Psi_i | \Psi_j \rangle - \delta_{i,j})\big) = 0(1-10)
$$

Par une transformation unitaire, on peut diagonaliser la matrice des multiplicateurs de Lagrange , ce qui conduit aux équations monoélectroniques de Fock :

 $[T_{\text{él}} + V_{\text{el}-n} + V_{\text{Hartree}} + V_{\text{Fock}} (\{\Psi(r)\})]\Psi_i(r) = \varepsilon_i \Psi_i(r) 0(1-11)$ Avec

$$
\begin{cases} V_{\text{Hartree}} = \sum_{j} \int d\dot{r} \Psi_{i}(r) \Psi_{j}(r^{*}) \frac{1}{\dot{r} - r} \\ V_{\text{Fock}} = \left[ \sum_{j} \int d\dot{r} \Psi_{j}(r) \Psi_{j}(r^{*}) \frac{1}{\dot{r} - r} \right] \frac{\Psi_{j}(r)}{\Psi_{i}(r)} \delta(\sigma_{i} - \sigma_{j}) \end{cases} (1-12)
$$

où l'on identifie le paramètre de Lagrangeà une énergieεi à un électron. Cet ensemble d'équations est auto-cohérent (via le terme de Hartree et le terme non local de Fock)

### **I-6 :La théorie de la fonctionnelle de la densité.**

La théorie de la fonctionnelle de la densité (DensityFunctionalTheory, DFT) est utilisée comme un outil mathématique pour la résolution des problèmes quantiques à plusieurs corps ;

La DFT constitue actuellement l'une des méthodes les plus utilisées dans les calculs des propriétés structurales, élastiques, électroniques, optiques et thermodynamiques de la matière

la DFT est une théorie développée sur la base des deux théorèmes de Hohenberg-Kohn et allant au-delà de la HFA (approximation de Hartree Fock), à travers une prise en compte des effets de corrélation dans ses études des propriétés physiques de l'état fondamental des systèmes poly électroniques corrélés. Les corrections ainsi introduites en termes de contributions d'échange-corrélation (XC) ont révélé une meilleure précision de calculs des énergies des systèmes poly électroniques.

La théorie DFT a été à l'origine développée principalement dans le cadre de la théorie quantique non-relativiste (équation de Schrödingerindépendante du temps) et dans l'approximation de Born-Oppenheimer. La théorie fut par la suite étendue au domaine de la mécanique quantique dépendante du temps (on parle alors de TDDFT pour Time-DependentDensityFunctionalTheory)

### **I-7 :Théorèmes de Hohenberg et Kohn.**

Le formalisme de la théorie de la fonctionnelle de la densité (DFT) est basé sur les deux théorèmes de Hohenberg et Kohn**[5]** L'approche de Hohenberg et Kohn, vise à faire de la DFT une théorie exacte pour les systèmes { plusieurs corps. Cette formulation s'applique { tout système de particules interagissant mutuellement dans un potentiel externe  $V_{ext}(r)$ 

#### **I-7-1 :Premier théorème de Hohenberg et Kohn .**

Le premier théorème de P. Hohenberg et W. Kohndémontre que la densité électronique détermine de façon unique l'opérateur hamiltonien et donc toutes les propriétés d'un système. Plus précisément, le potentiel extérieur  $V_{ext}(\vec{r})$  est, à une constante près, une fonctionnelle unique de  $P(\vec{r})$  ; comme à son tour,  $V_{ext}(\vec{r})$  fixe l'opérateur $\hat{H}$ , l'état fondamental du système à N particules est entièrement déterminé par  $\rho(\vec{r})$ .

Attendu que  $\rho(\vec{r})$  détermine N et V<sub>ext</sub> $(\vec{r})$  et par conséquent toutes les autres propriétés de l'état fondamental comme l'énergie cinétique  $T[\rho(\vec{r})]$ , l'énergie potentielle V[ $\rho(\vec{r})$ ] et l'énergie totale E[ $\rho(\vec{r})$ ] on peut désormais écrire cette dernière comme:

$$
E[\boldsymbol{\rho}(\vec{r})] = E_{N-e}[\boldsymbol{\rho}(\vec{r})] + T[\boldsymbol{\rho}(\vec{r})] + E_{e-e}[\boldsymbol{\rho}(\vec{r})] = \int \boldsymbol{\rho}(\vec{r})V_{Ne}(\vec{r})d\vec{r} + F_{HK}[\boldsymbol{\rho}(\vec{r}).(1.13)
$$

 $F_{HK}[(\vec{r})]=T[\rho(\vec{r})]+J[\rho(\vec{r})]+E_{ee}[\rho(\vec{r})](I.14)$ 

Si la fonctionnelle F<sub>H-F</sub>  $[\rho(\vec{r})]$ était connue, nous pourrions résoudre l'équation de Schrödinger de façon exacte et, comme elle est une fonctionnelle universelle indépendante du système considéré, elle s'appliquerait aussi bien à l'atome d'hydrogène qu'à la molécule d'ADN. Malheureusement, la formulation exacte de la fonctionnelle  $T[\rho(\vec{r})]$ aussi bien que celle de  $E_{e-e}[\rho(\vec{r})]$  est inconnue. On peut toutefois extraire la partie classique  $\left[\rho(\vec{r})\right]$  de cette dernière:

$$
\mathrm{E}_{\mathrm{ee}}[(\vec{r}\,)] = \iint \frac{\rho(\vec{r}_1)\rho(\vec{r}_2)}{r_{12}} d\vec{r}_1 d\vec{r}_2 + \mathrm{E}_{\mathrm{ncl}}[\rho(\vec{r})] = J[\rho(\vec{r}\,)] + \mathrm{E}_{\mathrm{ncl}}[\rho(\vec{r}\,)] (1.15)
$$

 $\text{E}_{\text{nc}}[(\vec{r})]$ contient la partie non classique de l'interaction électronique : la corrélation d'échange et de Coulomb, et la self-interaction.

#### **I-7-2 : Deuxième théorème de Hohenberge.**

Le deuxième théorème stipule que  $F_{HK}$   $[(\vec{r})]$ , la fonctionnelle qui permet d'accéder à l'énergie de l'état fondamental, donne la plus basse énergie si et seulement si la densité électronique entrée est la véritable densité électronique de l'état fondamental, ce qui revient au principe variationnel :  $E_0 \leq E[\tilde{\sigma}(\vec{r})] = E_{Ne}[\tilde{\sigma}(\vec{r})] + T[\tilde{\sigma}(\vec{r})] + E_{ee}[\tilde{\sigma}(\vec{r})](1.16)$ 

En d'autre termes, pour une densité  $ρ$  r qui satisfait les conditions  $ρ$  r  $≥0$ et  $\rho$  r =N et à qui est associé un potentiel $V_{ext}(\vec{r})$ , l'énergie résultante est une borne supérieure de la valeur de l'énergie à l'état fondamental. Ce deuxième théorème assure l'unicité d'une densité électronique pour n'importe quel système à l'état fondamental. Le traitement de systèmes dans un état excité n'est quant à lui pas garanti par cette technique

#### **I-8 :Equations de Kohn-Sham.**

Kohn et Sham**[6]** ont introduit un développement supplémentaire qui consiste à remplacer le système réel interactif en un système fictif non interactif. Cette approche réalise une correspondance exacte entre la densité électronique, l'énergie de l'état fondamental d'un système constitué de fermions non interactifs placés dans un potentiel effectif et le système réel à plusieurs électrons en interaction soumis au potentiel réel. De ce fait, la densité électronique et l'énergie du système réel sont conservées dans ce système fictif.D'après les théorèmes précédents, nous avons:

 $E_0 = min_{\rho(\vec{r}) \to N} (F[\rho(\vec{r})] + \int \rho(\vec{r}) V_{Ne}(\vec{r}) d\vec{r} (1.17)$  $F[\rho(\vec{r})] = T[\rho(\vec{r})] + J[\rho(\vec{r})] + E_{\text{ncl}}[\rho(\vec{r})](1.18)$ 

où dans  $F[\rho(\vec{r})]$ , seul  $J[\rho(\vec{r})]$  est connu.

Afin de perfectionner le modèle de Thomas-Fermi qui propose déjà une formulation de la fonctionnelle de la densité W. Kohn et L.J. Sham proposent en 1965 l'approche suivante :

calculer l'énergie cinétique exacte d'un système de référence noninteragissant en se servant de la même densité électronique que le système interagissant réel:

$$
T_s = \frac{-1}{2} \sum_{i}^{N} \langle \Psi_i | \nabla^2 | \Psi_i \rangle
$$
(I.19)  

$$
\rho_s(\vec{r}) = \sum_{i}^{N} \sum_{j}^{N} | \Psi_i(\vec{r}, s) |^2 = \rho(\vec{r})
$$
(I.20)

Où  $\Psi_i$  sont les fonctions d'onde du système non-interagissant. Comme  $T_s$ n'est pas égale à l'énergie cinétique réelle du système, Kohn et Sham ont introduit la séparation suivante dans l'expression de  $F[\rho(\vec{r})]$ 

$$
F[\rho(\vec{r})] = T_s[\rho(\vec{r})] + J[\rho(\vec{r})] + E_{Xcl}[\rho(\vec{r})]
$$
(I.21)

Où EXC appelée énergie d'échange-corrélation, est définie par :

$$
E_{\text{Xcl}}\left[\rho(\vec{r})\right] \equiv \left(T[\rho(\vec{r})] - T_{\text{s}}[\rho(\vec{r})]\right) + \left(E_{\text{ee}}\left[\rho(\vec{r})\right] - J[\rho(\vec{r})]\right)\left(I.22\right)
$$

L'énergie d'échange-corrélation contient alors tout ce qui n'est pas connu. Pour déterminer les fonctions propres du système dans le référentiel non-interagissant, c'est-à-dire définir un potentiel  $V_s$  qui

conduise à la même densité électronique que dans le système réel, on écrit

l'énergie du système interagissant avec la séparation vue précédemment :  $E[\rho(\vec{r})] = (T_s[\rho(\vec{r})] + J[\rho(\vec{r})]) + E_{XC}[\rho(\vec{r})] + E_{Ne}[\rho(\vec{r})]$  (I.23) soit :

$$
E[\rho(\vec{r})] = T_s[\rho(\vec{r})] + \frac{1}{2} \iint \frac{\rho(\vec{r}_1)\rho(\vec{r}_2)}{r_{12}} d\vec{r}_1 d\vec{r}_2 + E_{XC}[\rho(\vec{r})] + \int \rho(\vec{r})V_{Ne}(\vec{r}) d\vec{r}
$$
  
\n
$$
= -\frac{1}{2} \sum_{i}^{N} \langle \Psi_i | \nabla^2 | \Psi_i \rangle + \frac{1}{2} \sum_{i}^{N} \sum_{j}^{N} | \Psi_i(\vec{r}_i) |^2 \frac{1}{r_{12}} | \Psi_j(\vec{r}_2) |^2 d\vec{r}_1 d\vec{r}_2 + E_{XC}[\rho(\vec{r})] - \sum_{i}^{N} \int \sum_{j}^{M} \frac{Z_{\alpha}}{r_{1,\alpha}} | \Psi_i(\vec{r}_1) |^2 d\vec{r}_1 - \sum_{i}^{N} \int \sum_{j}^{M} \frac{Z_{\alpha}}{r_{1,\alpha}} | \Psi_i(\vec{r}_1) |^2 d\vec{r}_1 (1.24)
$$

En appliquant le principe variationnel pour trouver quel jeu de fonction  $\{\Psi_i\}$  minimise cette expression de l'énergie avec la contrainte  $\langle\Psi_1|\Psi\rangle=\delta_{ij}$ , les équations résultantes sont appelées équations de Kohn et Sham :

$$
\left(\frac{1}{2}\nabla^2 + \left[\int \frac{\sigma(\vec{r}_1)}{r_{12}} + V_{XC}(\vec{r}_1) - \sum_j^M \frac{Z_\alpha}{r_{1,\alpha}}\right]\right)\Psi_i = \left(-\frac{1}{2}\nabla^2 + V_S(\vec{r}_1)\right)\Psi_i = \varepsilon_i\Psi_i \quad (1-25)
$$

$$
V_{S}(\vec{r}) = \int \frac{\rho(\vec{r}_{2})}{r_{12}} + V_{XC}(\vec{r}_{1}) - \sum_{\alpha}^{M} \frac{Z_{\alpha}}{r_{1,\alpha}} \quad (1\text{-}26)
$$

La résolution de ces équations se fait de façon itérative: depuis une densité électronique de départ, on calcule  $V_s(\vec{r})$  avec l'équation (1-24) qui nous permet de résoudre l'équation différentielle (1-23) pour  $\Psi_i$ , finalement cette solution conduit à une nouvelle densité par l'équation (1-23) qui nous permet de calculer un nouveau potentiel  $V_s(\vec{r})$ . etc. l'opération est ainsi répétée jusqu'à obtention de la convergence.

La résolution des équations de Kohn et Sham constitue la base des calculs DFT, cependant la forme exacte de la fonctionnelle de la densité  $V_{xc}$ est inconnue.

La détermination de l'état fondamental se fait par le biais d'algorithmes numériques classiques de minimisation.

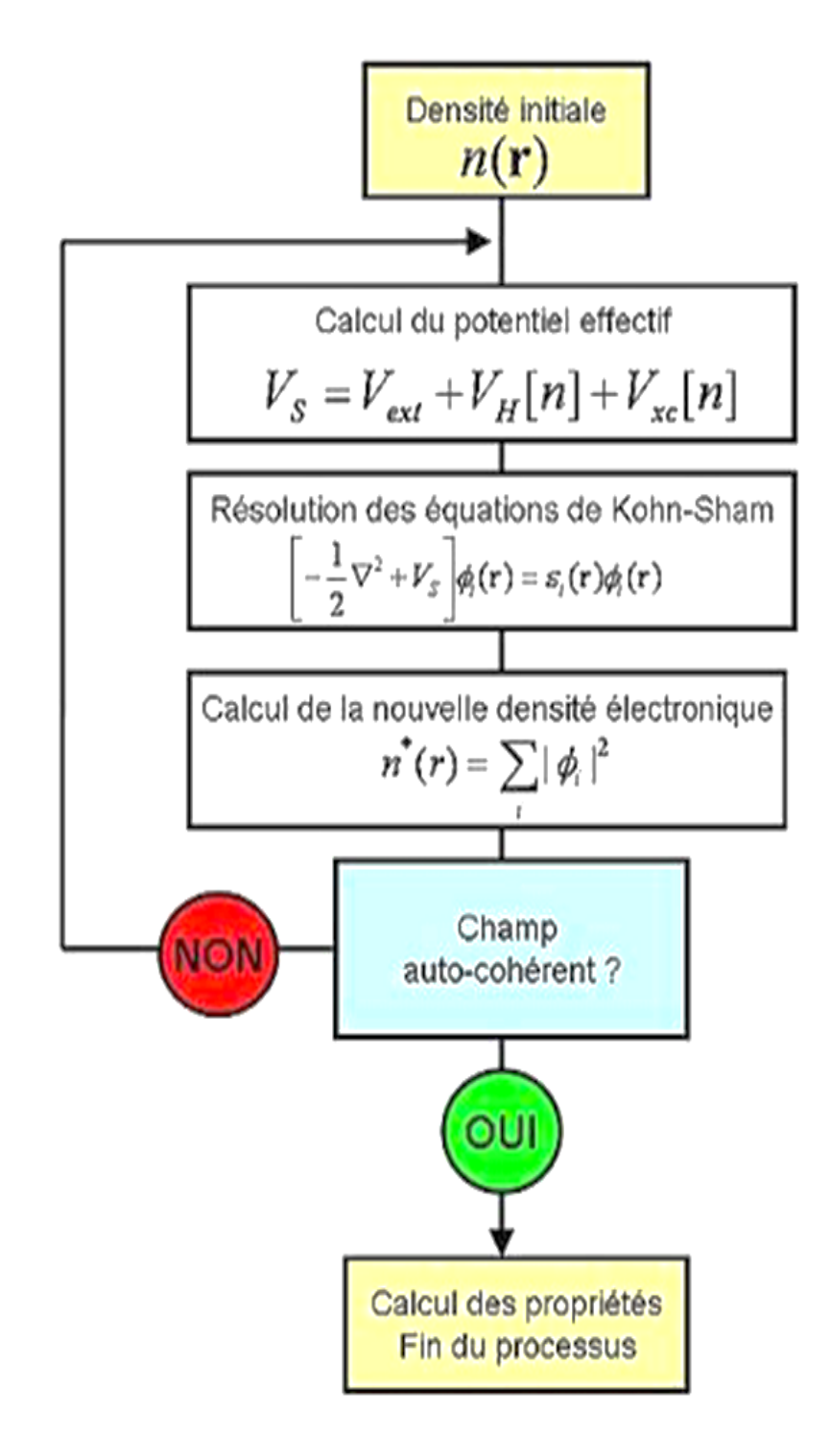

# **Figure. I.1: Schéma décrivant le processus itératif pour la résolution des équations de Kohn-S**

### **I-9 :Fonctionnelle d'échange et de corrélation.**

La seule ambiguïté dans l'approche de Kohn et Sham (KS) est le terme d'échange et de corrélation. La complexité formelle de ce dernier rend la résolution des équations de KS difficile, Néanmoins cette fonctionnelle peut être soumise à des approximations de l'ordre local ou proche local de la densité, ceci dit l'énergie $E_{XC}$  peut être écrite sous la forme :

$$
E_{xc} = \int n(r)\epsilon_{xc}([n], r)d^3r
$$
 (1-27)

εxc ([n ], r) est l'énergie d'échange et de corrélation par électron au point r, elle dépend de n(r) dans le voisinage de r. Ces approximations ont suscité l'intérêt de plusieurs scientifiques et enregistré d'énormes progrès en la matière. Nous allons apporter quelques définitions des plus populaires d'entre elles.

#### **I-10 : Approximation de la Densité locale (LDA).**

Dans leur article original, Kohn et Sham ont souligné le fait que l'on peut considérer les solides très proches d'un gaz d'électrons homogène. Dans cette limite, il est soutenu que les effetsd'échange et de corrélation ont un caractère local. Les deux auteurs ont proposé l'utilisation de l'approximation de la densité locale (LDA), dans laquelle l'énergie d'échange et de corrélation  $E_{xc}^{LDA}$  [n ] n'est autre qu'une intégrale sur tout l'espace, en supposant que $\varepsilon_{xc}([n],r)$ est l'énergie d'échange et de corrélation par particule d'un gaz d'électrons homogène de densité n.

$$
E_{xc}^{LDA} = \int n(r)\epsilon_{xc}^{hom} [n(r)]d^{3}r
$$
  

$$
\equiv \int n(r)\{\epsilon_{x}^{hom} [n(r)] + \epsilon_{c}^{hom} [n(r)]\}d^{3}r \quad (1-28)
$$

Le terme d'échange $\varepsilon_{xc}([n], r)$  peut être exprimé analytiquement, tandis que le terme de corrélation a été calculé avec précision, utilisant la technique de Monte Carlo, par Ceperley et Alder (CA) **[7]** et ensuite paramétré en différentes formes **[8].**

Hormis la nature locale du terme d'échange et de corrélation, l'approximation LDA suppose que la distribution de la densité n'affiche pas une variation rapide. En dépit de sa simplicité, cette approximation a fait ses preuves notamment dans le cas traitant les systèmes non homogènes. La réussite de cette approximation à traiter des systèmes différents, l'a rendue très réputée et a donné naissance à de nouvelles idées pour l'améliorer.

#### **I-11 ; Approximation du gradient généralisé (GGA)**.

Le succès de l'approximation de la densité locale a engendré le développement de différentes approximations du gradient généralisé (GGA), en apportant une nette amélioration de celle-ci et ainsi une meilleure adaptation aux systèmes étudiés. Cette approximation revient à considérer le terme d'échange et de corrélation non plus comme une fonction uniquement de la densité, mais de manière plus générale comme une fonction de la densité n et de sa variation localen∇ . Une première approche (GEA) a été introduite par Kohn et Sham et ensuite utilisée par d'autres auteurs notamment dans les travaux de Herman et al. **[9].** Cependant, cette approximation n'a pu apporter les améliorations escomptées à la LDA, aboutissant à de faux résultats. La notion d'approximation du gradient généralisé (GGA) réside dans le choix des fonctions, permettant une meilleure adaptation aux larges variations de telle sorte à préserver les propriétés désirées. L'énergie s'écrit dans sa forme générale **[10]**

$$
E_{xc}^{GGA}[n] = \int n(r)\varepsilon_{xc}[n(r)\varepsilon_{xc}^{hom}]d^{3}r
$$
  

$$
\equiv \int n(r)\varepsilon_{x}^{hom}(n)F_{xc}[n|\nabla_{n}|,...]d^{3}r(1-29)
$$

ou  $\varepsilon_{xc}^{hom}$  est l'énergie d'échange d'un système non polarisé de densité n(r). Il existe de très nombreuses formes de , les plus fréquemment utilisées sont celles introduites par Becke (B88**)[11],**Perdew et Wang (PW91) **[12]** et Perdew, Burke et Ernzerhof**[13].**

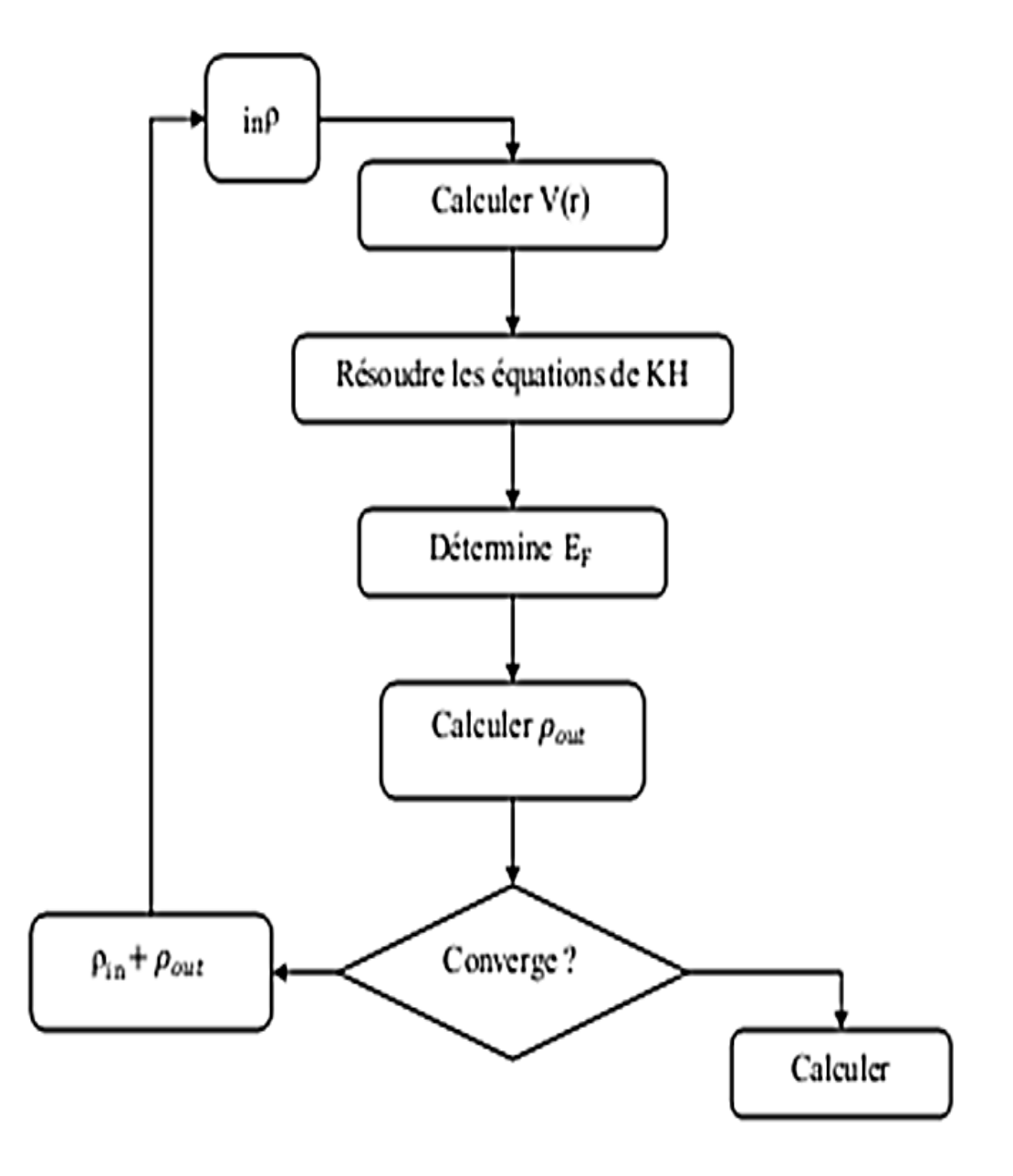

**(Figure I.2) :** Cycle auto cohérent de la théorie de la fonctionnelle de la densité (DFT).

# **I-12 :Méthode des Ondes Planes Linéarisées Augmentées (FP-LAPW) . I-12-1 : Introduction .**

Il existe plusieurs méthodes de calculs des structures de bandes, qui sont classées en trois principaux types selon qu'ils nécessitent des résultats expérimentaux ou des données fondamentales :

- Les méthodes empiriques pour lesquelles les calculs nécessitent des résultats expérimentaux.

- Les méthodes semi-empiriques pour lesquelles les calculs nécessitant à la fois des résultats expérimentaux et des données fondamentales.

- Les méthodes ab-initio pour lesquelles les calculs nécessitent seulement les données fondamentales.

Ces dernières années, les chercheurs ont développé des méthodes basées sur des concepts théoriques appelées les méthodes de premier principe, parmi lesquelles on peut citer trois groupes de méthodes pour la résolution de l'équation de Schrödinger se basant sur la théorie de la fonctionnelle de la densité (DFT) :

- Les méthodes basées sur une combinaison linéaire d'orbitales atomiques (LCAO) **[14,15],** utilisables, par exemple, pour les bandes «d» des métaux de transition.

- Les méthodes dérivées des ondes planes orthogonalités (OPW) [**15,16]** mieux adaptées aux bandes de conduction de caractère « s-p » des métaux simples.

- Les méthodes cellulaires du type ondes planes augmentées (APW) **[17]** et la méthode de la fonction de Green de Korringa, Kohn et Rostoker (KKR) **[18,19]** applicables à une plus grande variété de matériaux.

Les méthodes linéarisées mises au point par Andersen **[20]** : Ondes planes augmentées linéarisées (LAPW) et orbitales «Muffin-Tin» linéarisées (LMTO), permettent de gagner plusieurs ordres de grandeur

17

dans les temps de calcul.

#### **I-12-2La méthode des ondes planes augmentées (APW) :**

L'utilisation d'une base d'ondes planes combinée à un pseudo-potentiel, développée auparavant, représente une méthode sans doute très utile, cependant elle peut se révéler insuffisante quant à la description des informations contenues dans la région proche des noyaux (ex. les excitations des états du cœur).

Slater expose la méthode APW (Augmented Plane Wave) dans son article **[21].** Il introduisit en 1937 des ondes planes augmentées (APW) comme des fonctions de base pour résoudre les équations à un électron, qui correspondent aujourd'hui aux équations de Kohn-Sham.

Dans le schéma de l'APW, la cellule primitive est divisée en deux types de régions :

- Des sphères (MT) concentrées autour de tous les emplacements atomiques constitutifs et de rayons Rα.

- Une région interstitielle restante.

Au voisinage du noyau atomique, le potentiel et les fonctions d'onde sont de la forme«Muffin-Tin » (MT) présentant une symétrie sphérique à l'intérieur de la sphère MT de rayon Rα. Entre les atomes le potentiel et les fonctions d'onde peuvent être considérés comme étant lisses. En conséquence, les fonctions d'onde du cristal sont développées dans des bases différentes selon la région considérée : solutions radiales de l'équation de Schrödinger à l'intérieur de la sphère MT et ondes planes dans la région interstitielle figure (I.4).

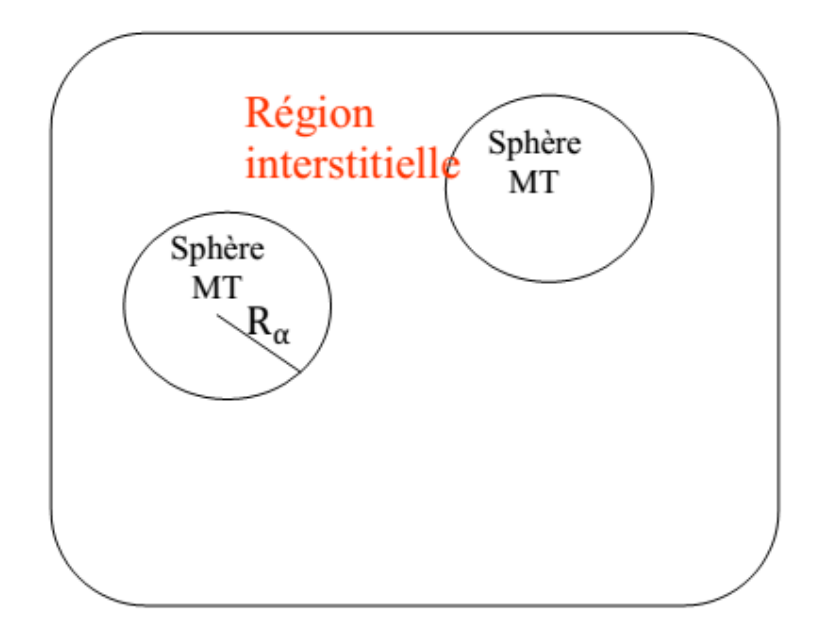

**Figure (I.3): Potentiel « Muffin-Tin » (MT**).

Ainsi la fonction d'onde est de la forme :

$$
\phi(r) = \begin{cases} \frac{1}{\Omega^{1/2}} \sum_{G} C_{G} e^{i(G+K)r} & r > R_{\alpha} \\ \sum_{Im} A_{Im} U_{I}(r) Y_{Im}(r) & r < R_{\alpha} \end{cases}
$$
(1-30)

Où Rα est le rayon de la sphère MT,  $Ω$  le volume de la cellule,  $C<sub>G</sub>$  et A<sub>lm</sub> les coefficients du développement en harmoniques sphériques Ylm

La fonction  $U_I(r)$  est une solution régulière de l'équation de Schrödinger pour la partie radiale qui s'écrit sous la forme :

$$
\left\{\frac{d^2}{dr^2} + \frac{I(I+1)}{r^2} + V(r) - E_I\right\}rU_I(r) = 0 \qquad (I-31)
$$

 $V(r)$  représente le potentiel Muffin-Tin et  $E_I$  l'énergie de linéarisation. Les fonctions radiales définies par (I-1) sont orthogonales à tout état propre du cœur. Cette orthogonalité disparaît en limite de sphère **[22]** comme le montre l'équation de Schrödinger suivante :

$$
(E_2 - E_1) r U_1 U_2 = U_2 \frac{d^2 r U_1}{dr^2} - U_1 \frac{d^2 r U_2}{dr^2} (I - 32)
$$

Où  $U_1$  et  $U_2$  sont des solutions radiales pour les énergies  $E_1$  et  $E_2$ 

Le recouvrement étant construit en utilisant l'équation (I-2) et en l'intégrant par parties.

Slater justifie le choix particulier de ces fonctions en notant que les ondes planes sont des solutions de l'équation de Schrödinger lorsque le potentiel est constant. Quant aux fonctions radiales, elles sont des solutions dans le cas d'un potentiel sphérique, lorsque  $E_1$  est une valeur propre. Cette approximation est très bonne pour les matériaux à structure cubique à faces centrées, et de moins en moins satisfaisante avec la diminution de symétrie du matériau.

Pour assurer la continuité de la fonction θ(r) à la surface de la sphère MT, les coefficients Alm doivent être développés en fonction des coefficients C<sup>G</sup> des ondes planes existantes dans les régions interstitielles. Ces coefficients sont ainsi exprimés par l'expression suivante :

$$
A_{\text{Im}} = \frac{4\pi i^{\text{I}}}{\Omega^{1/2} U_{\text{I}}(R_{\infty})} \sum_{G} C_{G} j_{\text{I}}(|K + g|R_{\infty}) Y_{\text{Im}}^{*}(K + G)(I - 33)
$$

L'origine est prise au centre de la sphère, et les coefficients  $A_{lm}$ sont déterminés à partir de ceux des ondes planes  $C<sub>G</sub>$ . Les paramètres  $d'$ énergie  $E_1$  sont appelés les coefficients variationnels de la méthode APW. Les fonctions individuelles, étiquetées par G deviennent ainsi compatibles avec les fonctions radiales dans les sphères, et on obtient alors des ondes planes augmentées (APW). Les fonctions APW sont des solutions de l'équation de Schrödinger dans les sphères, mais

seulement pour l'énergie EI. En conséquence, l'énergie E1doit être égale à celle de la bande d'indice G. Ceci signifie que les bandes d'énergie (pour un point k) ne peuvent pas être obtenues par une simple diagonalisation, et qu'il est nécessaire de traiter le déterminant séculaire comme une fonction de l'énergie.

La méthode APW, ainsi construite, présente quelques difficultés liées à la fonction  $U_1$  (Rα). En effet, suivant la valeur du paramètre E<sub>I</sub> La valeur de U<sub>I</sub> (Rα) peut devenir nulle à la surface de la sphère MT, entraînant une séparation des fonctions radiales par rapport aux fonctions d'onde plane. Afin de surmonter ce problème, plusieurs modifications à la méthode APW ont été apportées, notamment celles proposées par Koelling**[21]** et par Andersen **[16].** La modification consiste à représenter la fonction d'onde θ (r){ l'intérieur des sphères par une combinaison linéaire des fonctions radiales  $U_I$  (r) et de leurs dérivées par rapport à l'énergie  $U(r)$ , donnant ainsi naissance à la méthode FP- LAPW.

# **I-12-3 : principe de la Méthode des Ondes Planes Linéairement Augmentées (LAPW) .**

La méthode LAPW (LinearizedAugmented Plane Wave) correspond à une amélioration de la méthode des ondes planes augmentées (APW) élaborée par Slater **[23 ;24 ;25].**

Dans la méthode LAPW, les fonctions de base dans les sphères MT sont des combinaisons linéaires des fonctions radiales  $U_I(r)Y_{Im}(r)$  et de leurs dérivées par rapport à l'énergie. Les fonctions  $U_I(r) Y_{Im}(r)$ sont définies comme dans la méthode APW (II.3) et la fonction U<sub>l</sub>  $r$ ) $Y_{lm}(r)$ doit satisfaire la condition suivante :

$$
\left\{-\frac{d^2}{dr^2} + \frac{I(I+1)}{r^2} + V(r) - E_I\right\} r U_I(r) = r U_I(r) \qquad (I-34)
$$

Dans le cas non relativiste, ces fonctions radiales  $U_l(r)$  et  $U_l(r)$ assurent, à la surface de la sphère MT, la continuité avec les ondes planes de l'extérieur. Les fonctions d'onde ainsi augmentées deviennent les fonctions de base (LAPW) de la méthode FP-LAPW :

$$
\phi(r) = \begin{cases} \frac{1}{\Omega^{1/2}} \sum_{G} G_C e^{i(G+K)_r} & r > R_{\alpha} \\ \sum_{Im} [A_{Im} U_I(r) + B_{Im} U_I(r)] Y_{Im}(r) & r < R_{\alpha} (1-35) \end{cases}
$$

Où les coefficients  $B_{lm}$  correspondent à la fonction  $U_l(r)$  et sont de même nature que les coefficients Alm

. Les fonctions LAPW sont des ondes planes uniquement dans les zones interstitielles comme dans la méthode APW. A l'intérieur des sphères, les fonctions LAPW sont mieux adaptées que les fonctions APW. En effet, si E<sup>l</sup> diffère un peu de l'énergie de bande E, une combinaison linéaire reproduira mieux la fonction radiale que les fonctions APW constituées d'une seule fonction radiale. Par conséquent, la fonction  $U_1$ peut êtredéveloppée en fonction de sa dérivée Ul( r ) et de l'énergie E<sup>l</sup>

 $U_I(E, r) = U_I(E_I, r) + (E - E_I)U_I(E, r) + O((E - E_I)^2)(I - 36)$ Où : O( E−E<sup>l</sup> ) <sup>2</sup> représente l'erreur quadratique énergétique.

La méthode LAPW assure ainsi la continuité de la fonction d'onde à la surface de la sphère MT. Mais, avec cette procédure, les calculs perdent en précision, par rapport à la méthode APW qui reproduit, elle, les fonctions d'onde très correctement, tandis que la méthode FP-LAPW entraîne une erreur sur les fonctions d'onde de l'ordre de (E-E<sub>l</sub>)<sup>2</sup> et une autre sur les énergies de bandes de l'ordre de (E-E<sub>l</sub>)<sup>4</sup>. Malgré cet ordre

22

d'erreur, les fonctions LAPW forment une bonne base qui permet, avec un seul El, d'obtenir toutes les bandes de valence dans une grande région d'énergie.

Lorsque cela n'est pas possible, on peut généralement diviser en deux parties la fenêtre énergétique, ce qui est une grande simplification par rapport à la méthode APW. En général, si U<sub>l</sub> est égale à zéro à la surface de la sphère, sa dérivée Ul( r ) sera différente de zéro. Par conséquent, le problème de la continuité à la surface de la sphère MT ne se posera pas dans la méthode.LAPW

Takeda et Kubet de **[26]** ont proposé une généralisation de la méthode LAPW dans laquelle N fonctions radiales et leurs (N-1) dérivées sont utilisées. Chaque fonction radiale possédant son propre paramètre  $E_{li}$ 

de sorte que l'erreur liée { la linéarisation soit évitée. On retrouve la

méthode LAPW standard pour  $N=2$  et  $E_{11}$  proche de  $E_{12}$ , tandis que pour N>2 les erreurs peuvent être diminuées.

Malheureusement, l'utilisation de dérivées d'ordre élevé pour assurer la convergence nécessite un temps de calcul beaucoup plus grand que dans la méthode FP-LAPW standard. Singh **[27]** a modifié cette approche en ajoutant des orbitales locales à la base sans augmenter l'énergie de cutoff des ondes planes.

#### **1-12-4 : la méthode FP-LAPW.**

Dans la méthode des ondes planes linéairementaugmentées à potentiel total (Full PotentialLinearizedAugmented Plane Waves :

FP-LAPW) **[28]** aucune approximation n'est faite pour la forme du potentiel ni de la densité de charge. Ils sont plutôt développés en des harmoniques du réseau à l'intérieur de chaque sphère atomique, et en des séries de Fourrier dans les régions interstitielles. Ce qui est à l'origine du nom« Full-Potential ».

Cette méthode assure donc la continuité du potentiel à la surface de la sphère MT et ledéveloppe sous la forme suivante :

$$
V(r) = \begin{cases} \sum_{K} V_{K}e^{iK_{r}} & r > R_{\alpha} \\ \sum_{lm} [V_{lm}(r)]Y_{lm}(r) & r < R_{\alpha} \\ \sum_{K} V_{K}e^{iK_{r}} & r > R_{\alpha} \end{cases} (I - 36)
$$

$$
V(r) = \begin{cases} \sum_{K} V_{K}e^{iK_{r}} & r > R_{\alpha} \\ \sum_{lm} [V_{lm}(r)]Y_{lm}(r) & r < R_{\alpha} \\ \end{cases} (I - 36)
$$

#### **I-13 :Code WIEN2k .**

#### **I-13-1 : Introduction .**

.

Le code de simulation Wien a été développé à l'institut de Chimie des Matériaux à l'université Technique de Vienne et publié par Blaha P et al**[29]**.

Dans les années qui suivirent, ce code a été continuellement révisé et a subi plusieurs mises à jour. Des versions du code Wien original ont été développées (appelées, selon L'année de leur parution, Wien93, Wien95 et Wien97). Nous avons utilisé la version Wien2k (année 2000) qui a

subi une amélioration notable, particulièrement en termes de vitesse, d'universalité (multiplateformes), et de convivialité (interface utilisateur).**[30]**

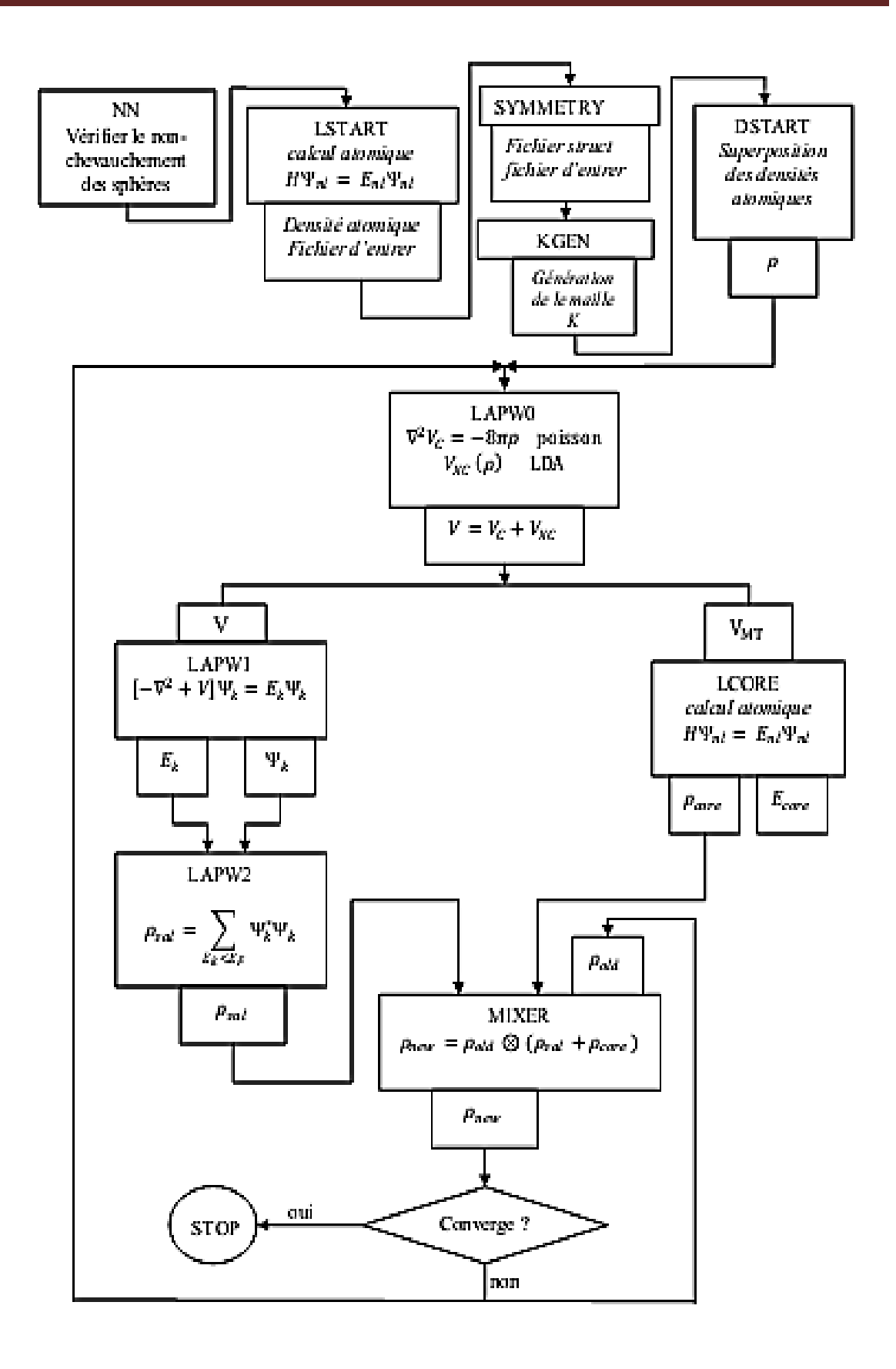

**(Figure I.4) :**Diagramme du code Wien2k

# **Références :**

**[1]** M. Born, J.R. Oppenheimer, Ann. Phys. 87, 457 (1927).

**[2]**D. R. Hartree, The Calculation of Atomic Structure, John Wiley and Sons, New York, 86

(1957).

**[3]**R. Dalven, in: H. Ehrenreich, F. Seitz, D. Turnbull (Eds.), Solid State **[4]**Physics, vol. 28,

Academic, New York, 179 (1973).

**[5]**P. Hohenberg and W. Kohn, Phys. Rev. 136, B864 (1964).

**[6]** W. Kohn L.J. Sham, Phys. Rev. 140, B1133 (1965).

**[7]**A. Delin, P. Ravindran, O. Eriksson, J.M. Wills, Int. J. Quantum Chem. 69, 349 (1998).

**[8]**Z. Charifi, H. Baaziz, F. El Haj Hassan, N. Bouarissa, J. Phys.: Condens. Matter. 17, 4083 (2005).

**[9]**D. M. Ceperley and B. J. Alder, Phys. Rev. Lett. 45, 566 (1980).

**[10] .** P. Perdew and A. Zunger, Phys. Rev. B 23, 5048, (1981).

**[11]**F. Herman, J. P. Van Dyke, and I. P. Ortenburger, Phys. Rev. Lett. 22, 807 **(1969).**

**[12]**J. P. Perdew and K. Burke, Int. J. Quant. Chem. 57, 309-319, (1996).

**[13]**A. D. Becke, Phys. Rev. A 38:3098-3100, 1988.

**[14]** F. Bloch, Z. Phys. 52, 555(1928).

**[15]**J.C. Slater, « Quantum Theory of Molecules and Solids », V2, Ch. 8 (1965).

**[16]**C. Herring, Phys. Rev. 57, 1169 (1940).

**[17]** J.C. Slater, Phys. Rev. 51, 846 (1937)

**[18]** J. Korringa, Physica 13, 392 (1947).

**[19]** F.S. Ham, B. Segall, Phys. Rev. 124, 1786 (1961).

**[20]**O.K. Andersen, Phys. Rev. B 12, 3060 (1975).

**[21]** J.C. Slater, Advances in Quantum Chemistry 1, 35 (1964).

**[22]** T.L. Loucks, « The Augmented Plane Wave Method », Benjamin, New York (1967).

**[23]** C. Bowen, G. Supiyama. And B. J. Alder, Phys. Rev. B50, 14838 (1994),

S. Moino, M. Ceperley, and G. Senatore, Phys. Rev. Lett. 69 (1995).

**[24]** G. Ortiz, Phys. Rev. B45 (1992).

**[25]**T. Takeda and J. Kubler, J. Phys. F 5, 661 (1979).

**[26]** P. Blaha, K. Schwarz, P. Sorantin, and S. B. Trickey, in Comput. Phys. Commun. 59(1990) 399

**[27]**D. Singh, Phys. Rev. B 43, 6388 (1991)

**[28]**D. R Hamann, Phys. Rev. Lett. 212, 662 (1979).

**[29]**P. Blaha, K. Schwarz, P. Sorantin, and S. B. Trickey, in Comput. Phys. Commun. 59(1990)

**[30]**P. Blaha, K Schwarz , G. Madsen, D. Kvasnicka, J. Luitz, Wien2k, An Augmented Plan Wave Plus Local Orbitals Program for Calculating Crystal Properties, Techn. Universitat, Vienna, Austria, 2001, ISBN 3- 9501031-1-2.

# **Chapitre II Résultats et Discussions**

#### **II-1 : Introduction.**

Nous avons calculé les propriétés structurales et magnétique de l'alliage,**Ga0.5Cr0.5As** en utilisant la méthode des ondes planes linéairement augmentées avec potentiel complet (FP-LAPW)**[1]**implémentée dans le code wien2k**[2]**, dans le cadre de la théorie de la fonctionnelle de la densité (DFT) **[3,4]**, en traitant l'énergie d'échange et de corrélation par l'approximation du gradient généralisé (GGA)**[5].** Les fonctions de base, les densités d'électrons et le potentiel sont calculés avec la géométrie du champ self-consistent. Les fonctions d'onde, les densités électroniques et le potentiel sont développées en combinaison harmoniques sphériques autour des sites atomiques c'est-à-dire dans les sphères Muffin-tin avec un cutoff*ℓmax* = 10et en série de Fourier dans la région inertielle avec une coupure $R_{\text{mt} * K_{\text{max}}=7$  ( ou Rmt est le rayon de la sphère Muffin-tin, Kmax est le vecteur d'onde réciproque pour les ondes planestableau II- I).

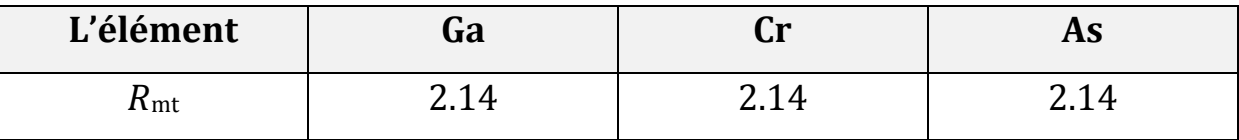

**Tableau II-1** : Rayons muffin-tin  $R_{MT}$  des éléments constitutifs de  $Ga_{0.5}Cr_{0.5}As$ 

#### **II-2 : Test de convergence.**

Il est impératif de déterminer certains paramètres qu'on peut utiliser dans la méthode FP-LAPW implantée dans le code Wien2k. Les paramètres essentiels qui doivent être Optimisés afin de décrire parfaitement les systèmes étudiées (paramètres: le produit  $R_{mt} \times K_{max}$  Kpoints, a,b,c, B,B').

ou

 $\checkmark$  R<sub>mt</sub>  $\times$  K<sub>max</sub> : le produit entre le rayon muffin tin moyen R<sub>mt</sub> et le vecteur Kmax: vecteur d'onde du réseau réciproque

- $\checkmark$  Kpoints : le nombre de points
- a,b,c:les constantes du réseau .
- $\checkmark$  B et B' : le module de compression et sa dérivé

#### **II-2- 1 :Détermination du nombre de points K .**

 Pour déterminer le nombre **K** et **Rmt\*Kmax** nous avons calculer l'énergie totale en fonction de ces nombres comme le montre les figure (II-1) et Figure (II-2). On remarque que les courbes varient faiblement au point k=3000 Rmt\*Kmax=7 et au-delà de ces valeurs les énergies sont presque constantes.

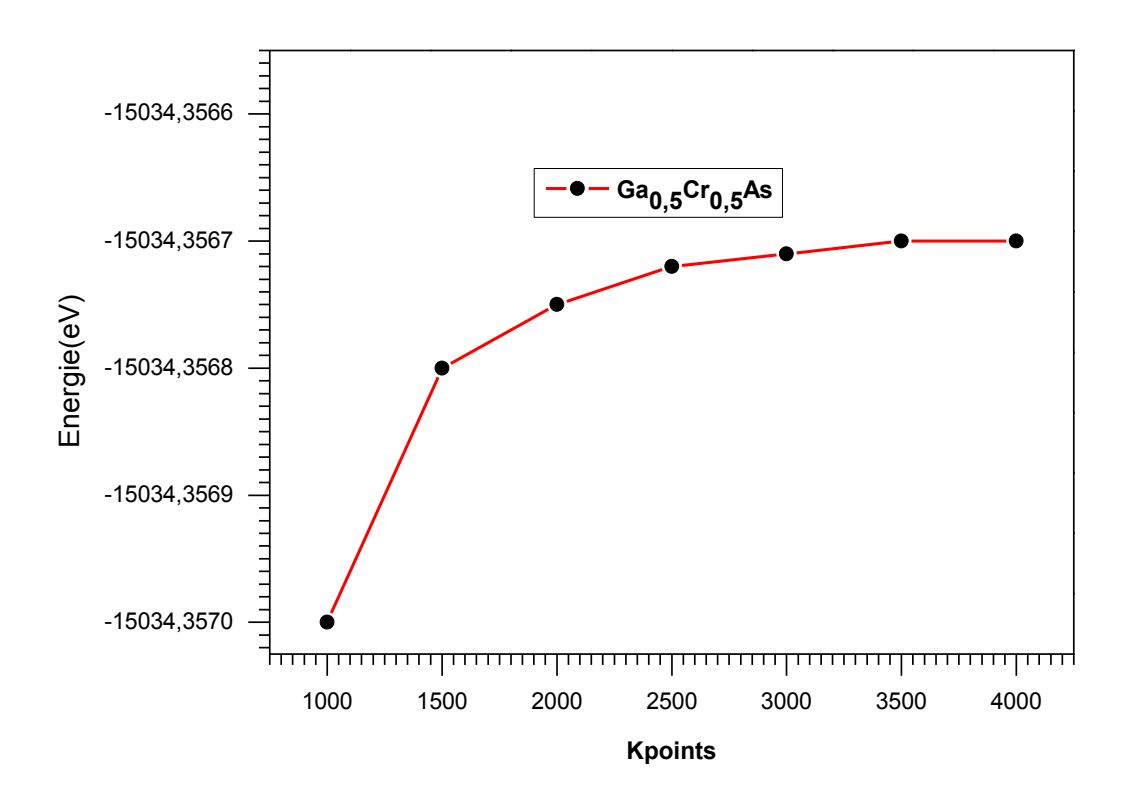

**Figure II-1**: Représente l'énergie en fonction de kpoints.

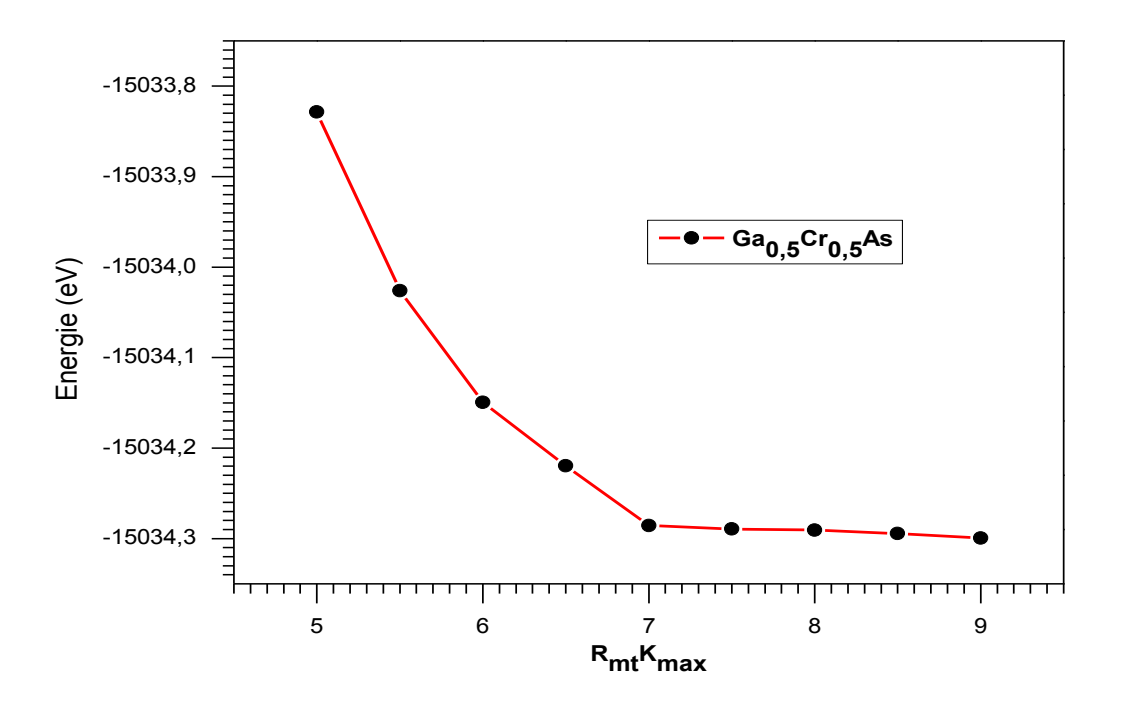

Figure II-2: Courbe De L'énergie En Fonction De R<sub>mt</sub>\*K<sub>max.</sub>

#### **II-3 : Structure cristalline.**

Dans les calculs ab-initio la structure cristalline est très nécessaire pour calculer les propriétés électroniques et magnétiques.

L'arséniure de gallium (GaAs) est un semi-conducteur de type **zincblende** de groupe spatial n°216 F-43m dont les positions des atomes Ga  $(0.0.0)$  et As  $(1/4,1/4,1/4)$  (Figure II-3).

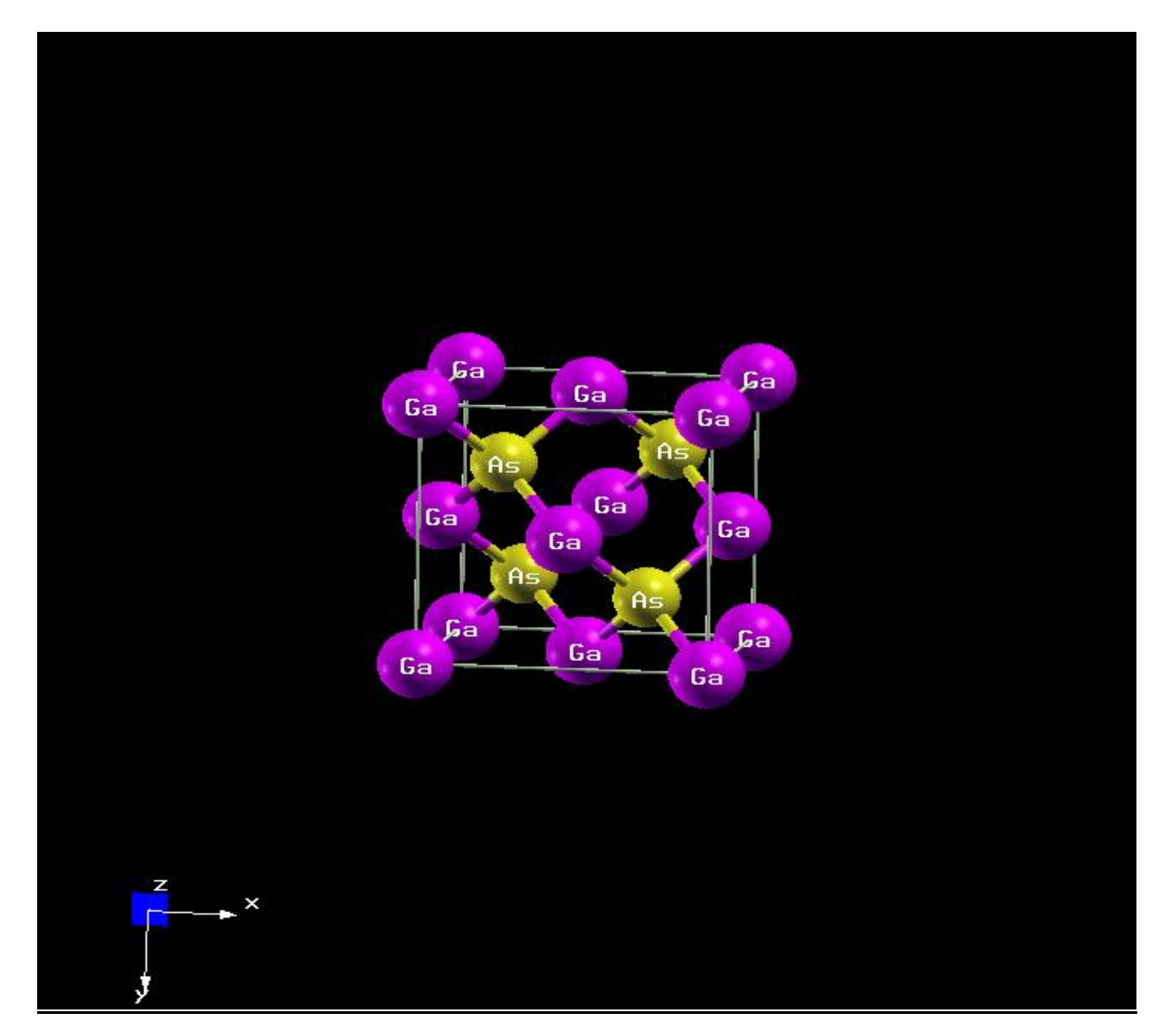

**Figure II-3 :** Structure Cristalline De Ga As.

Ga (0.0.0,) et As (1/4,1/4,1/4)

Après le dopage de chrome c'est à dire le remplacement de deux atomes de Galium par deux atomes de chrome on a obtenu la figure II-4 telque on a 2atomes Ga; 2 atomes Cr ; 4 As qui est instable.

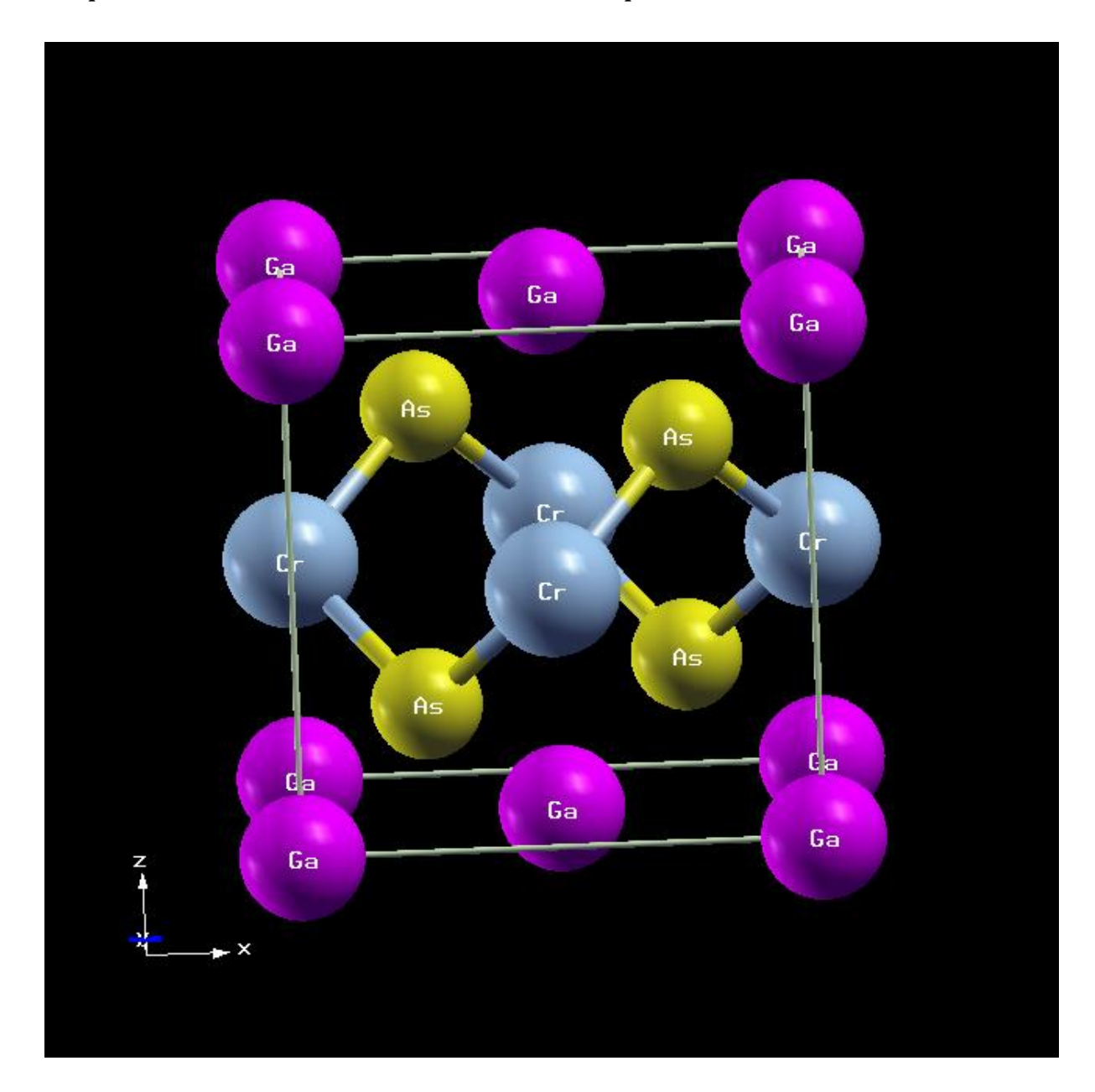

**Figure II-4 :** Représente La Structure De Ga0.5Cr0.5As, Après Dopage Du Chrome.

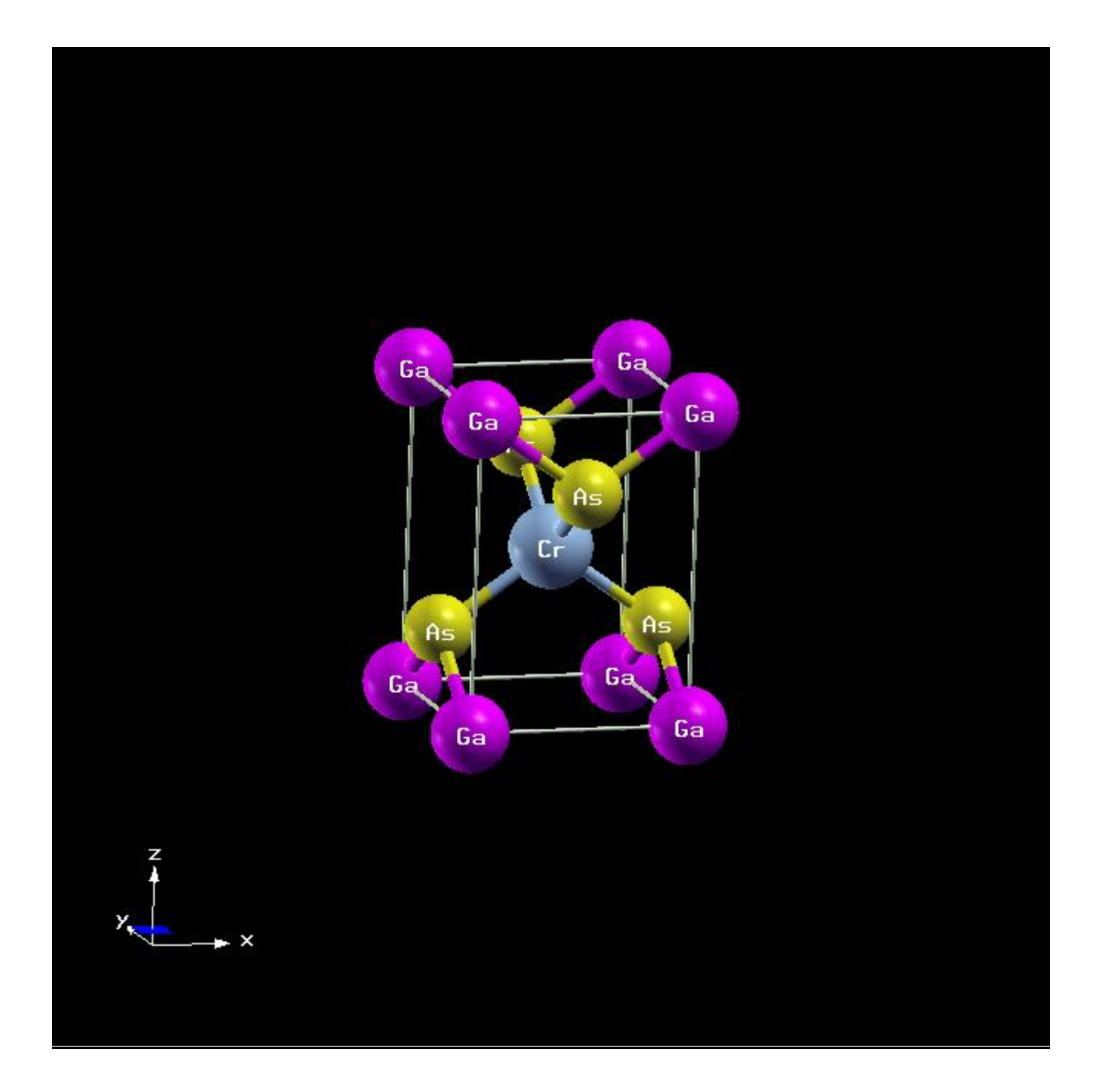

**Figure II-5**: structure cristalline de Ga0.5Cr0.5 As.

Figure II-5 Représente la cellule élémentaire après le dopage de chrome groupe spatial115 p-4m2, Ga occupe (0, 0,0), Cr (0.5, 0.5, 0.5) ; et 2As (0,0.5, 0.25), (0.5, 0,0.75)

II-**4 : Les Propriétés Structurales**.

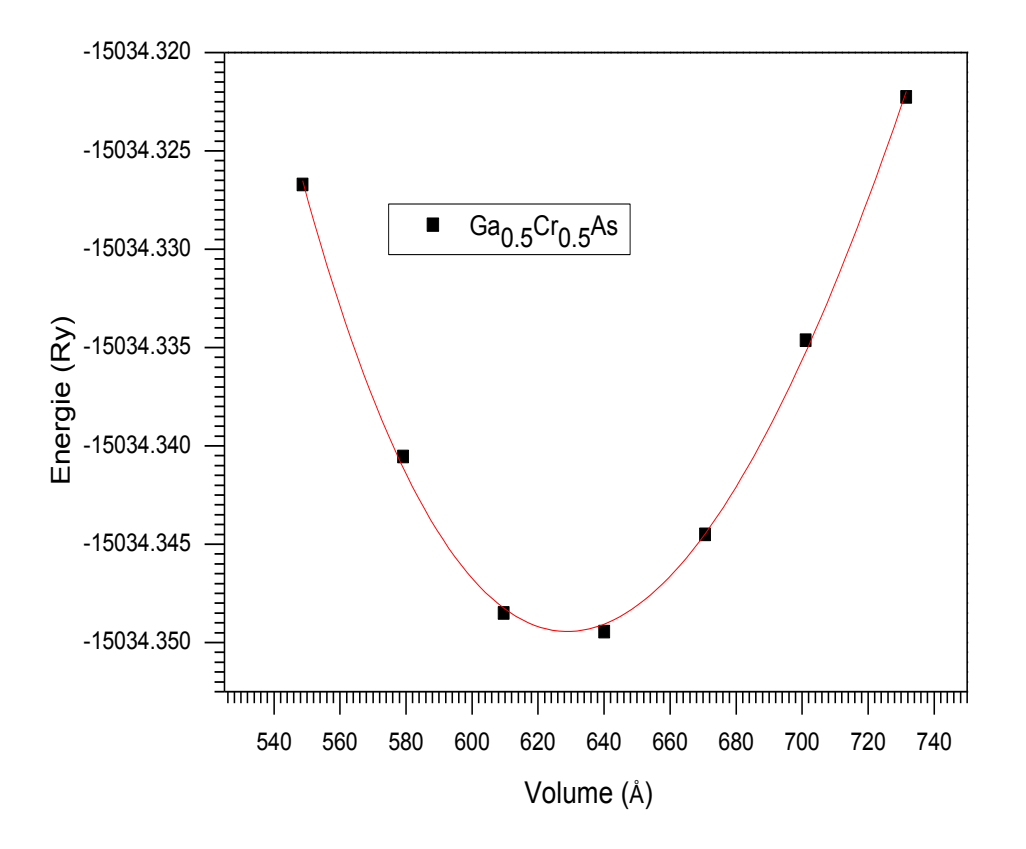

**Figure II-6** : Variation de l'énergie totale en fonction du volume.

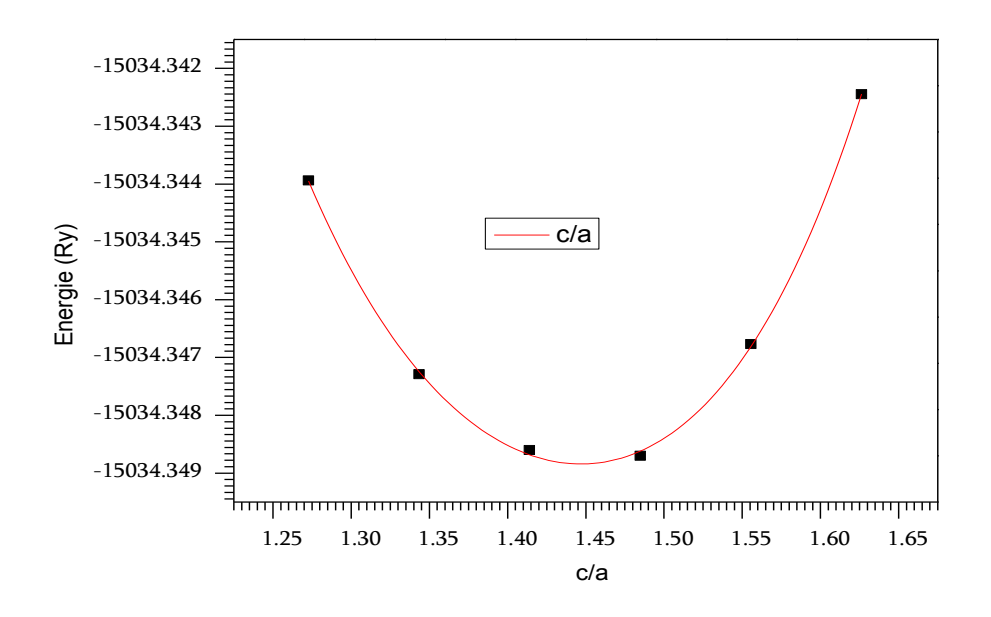

**FigureII-7 :** La variation de l'énergie totale en fonction de c/a.

Nous avons effectué un calcul self-consistent de l'énergie totale en fonction volume Figure: (II.6). Les grandeurs calculés sont le volume à l'équilibre, le module de compression et sa dérivée sont déterminés après ajustement de l'énergie totale *E*(*V*) obtenueà partir de l'équation d'état de Murnaghan**[6]** :

$$
E(V) = E_0 - \frac{B_0 V_0}{B_0 - 1} + \frac{B_0 V}{B_0} \left[ \frac{\left(\frac{V_0}{V}\right)^{B_0}}{B_0 - 1} + 1 \right]
$$
 (II-1)

 où *E0*, *V0*,*B0*et *B0'* sont les valeurs à l'équilibre de l'énergie totale, du volume, du module de compression et de la dérivée du module de compression par rapport à la pression, respectivement.

La constante du réseau à l'équilibre est donnée par le minimum de la courbe *E*(*V*) :

$$
V = V_0 \left[ 1 + \frac{B_0' P}{B_0} \right]^{-\frac{1}{B_0}} \tag{II-2}
$$

Le module de compression *B* est déterminé par la courbure de la courbe *E*(*V*) : *(II-3)*

$$
B = V \frac{\partial^2 E}{\partial V^2}
$$

La dérivée, par rapport à la pression, du module de compression, *B'*,est obtenue à partir de l'équation suivante :

$$
E(V) = E_0 + \frac{B_0}{B_0 \left(B_0 - 1\right)} \left[ V \left(\frac{V_0}{V}\right)^{B_0} - V_0 \right] + \frac{B_0}{B} (V - V_0)
$$

La valeur de c/a est déterminés après ajustement de l'énergie totale en fonctionc/a obtenue à partir l'équation polynomiale de degré 4 Figure: (II.7). *(II-4)*

Les résultats sont regroupés dans le tableau Tableau(II.2). L'absence de résultat expérimental et théorique, nos résultats sont des prédictions

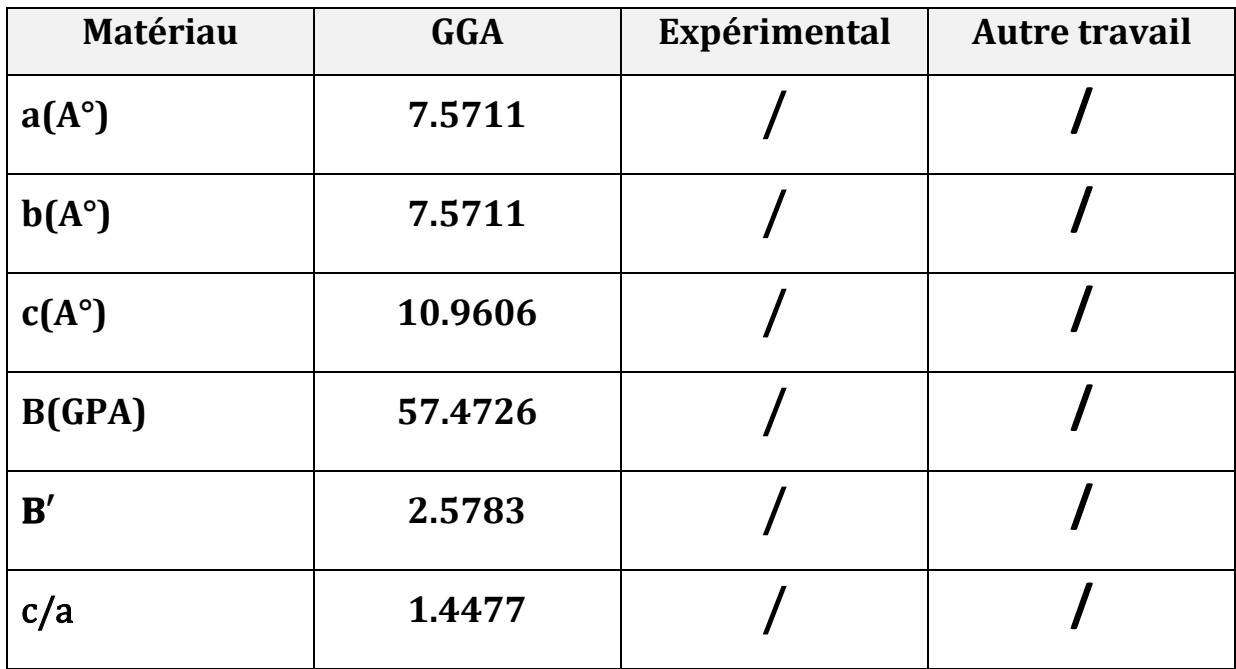

**TableauII-2** . représente les valeurs calculés .

#### **II-5 : Propriétés électroniques et magnétiques.**

La structure de bandes est essentielle pour l'étude des propriétés électroniques des solides. Une des informations importantes fournie par la structure de bandes est la largeur de la bande interdite (gap), valeur de l'énergie séparant le bas de la bande de conduction et le haut de la bande de valence. Bien que nos calculs du gap soient effectués à *T* = 0).

#### *II-5.1 : La structure de bande d'énergie .*

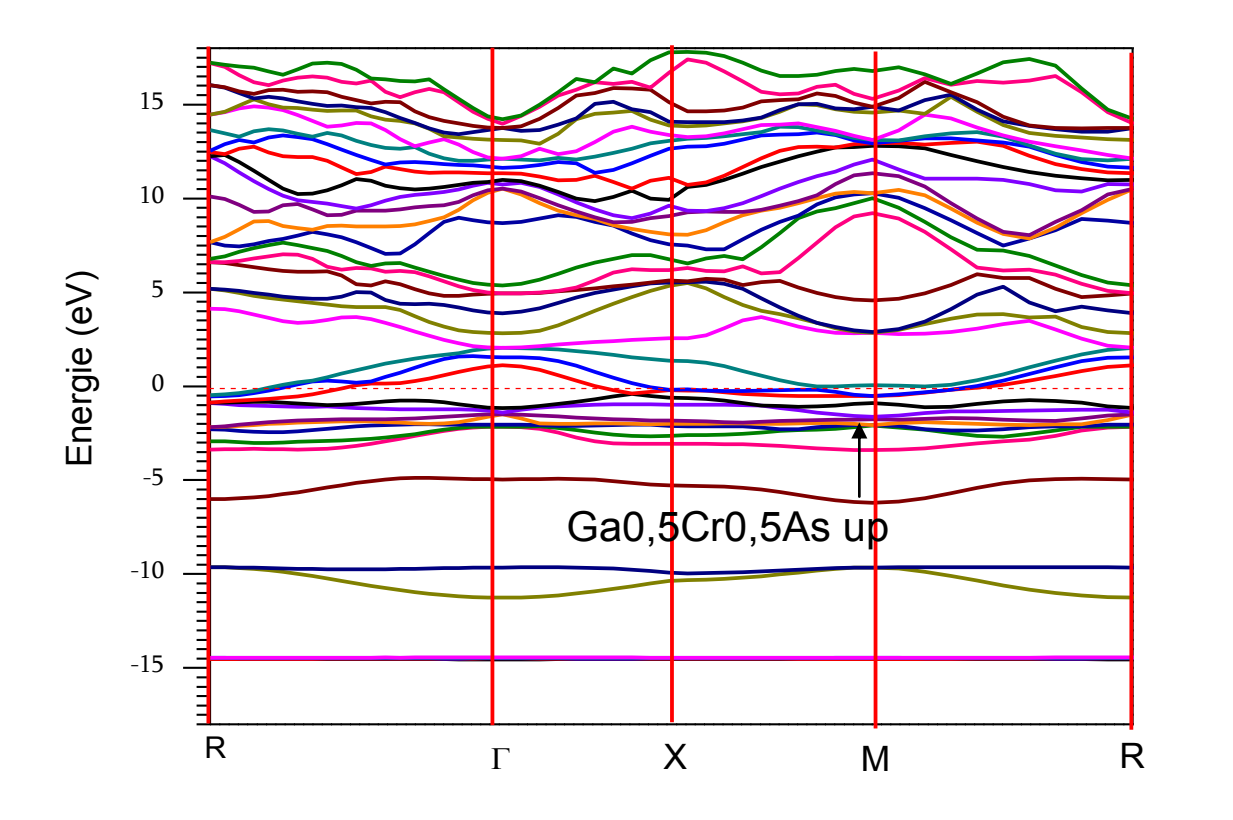

**FigureII-8:** Structure de bande ce Ga0.5Cr0.5Asà spin-up

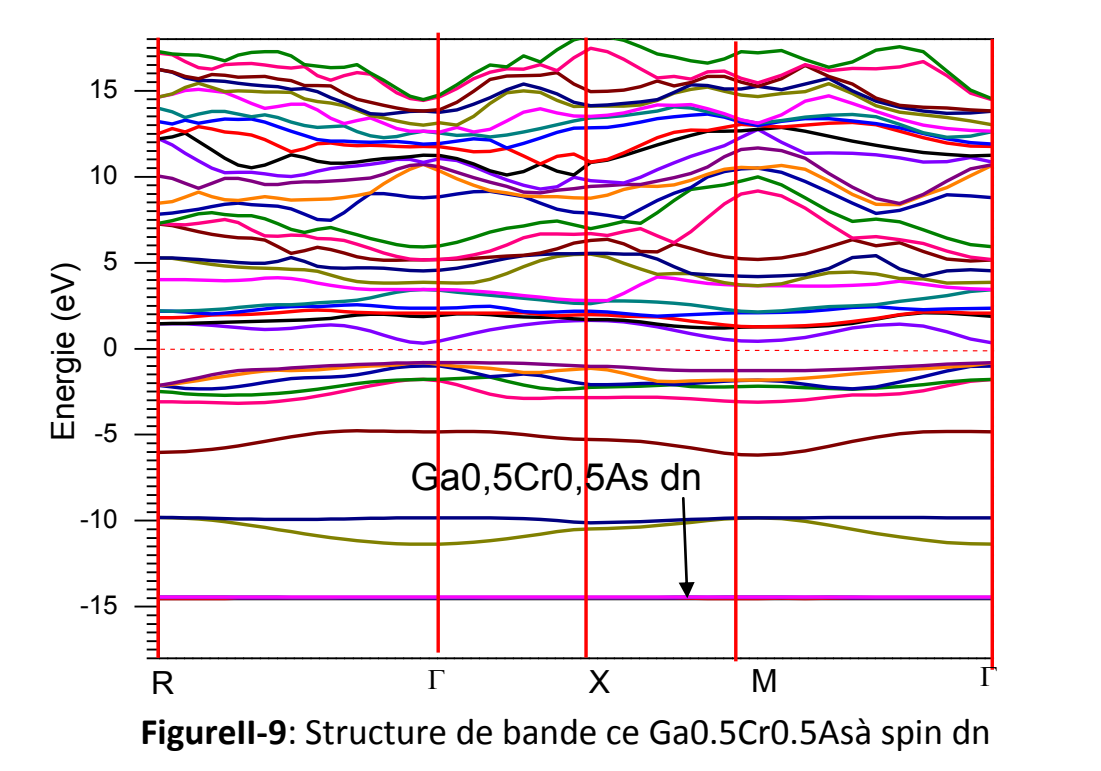

 La figure II.8 monte qu'il y'a un chevauchement entre la bande de conduction et la bande de balance de valence au niveau de l'énergie de fermi, absence de gap (les orbitales coupent le niveau de Fermi). Le Chevauchement des bandes de valence et de conduction à spin-up donc on peut déduire que la structure de Bande spin-up à un caractère métallique.

 Dans la figure II.9, on remarque la présence d'un gap à spin-down, En déduire que le Ga0.5Cr0.5As à un caractère de semi-conducteur. en conclusion on peut déduire que notre composé semi-métallique.

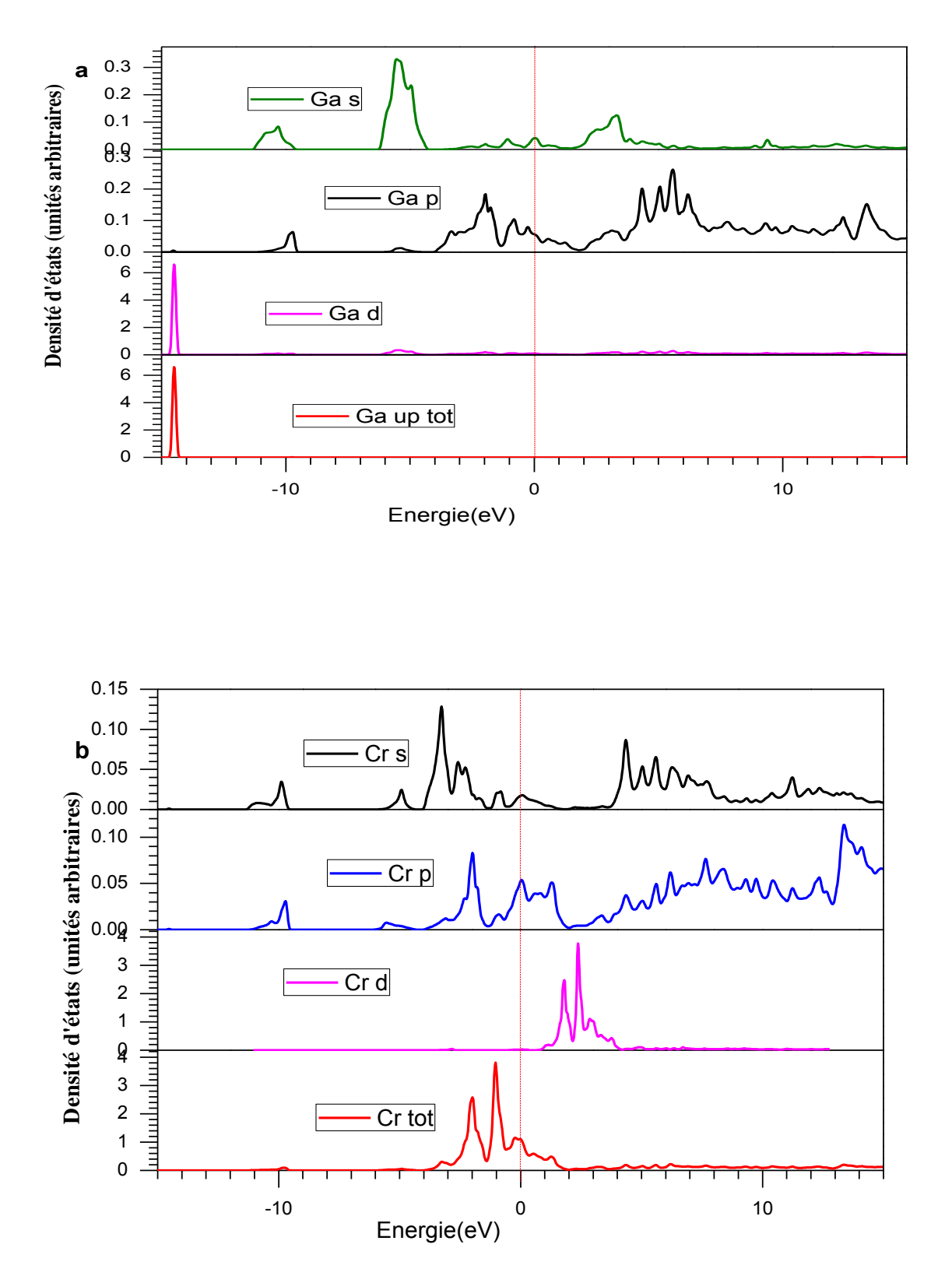

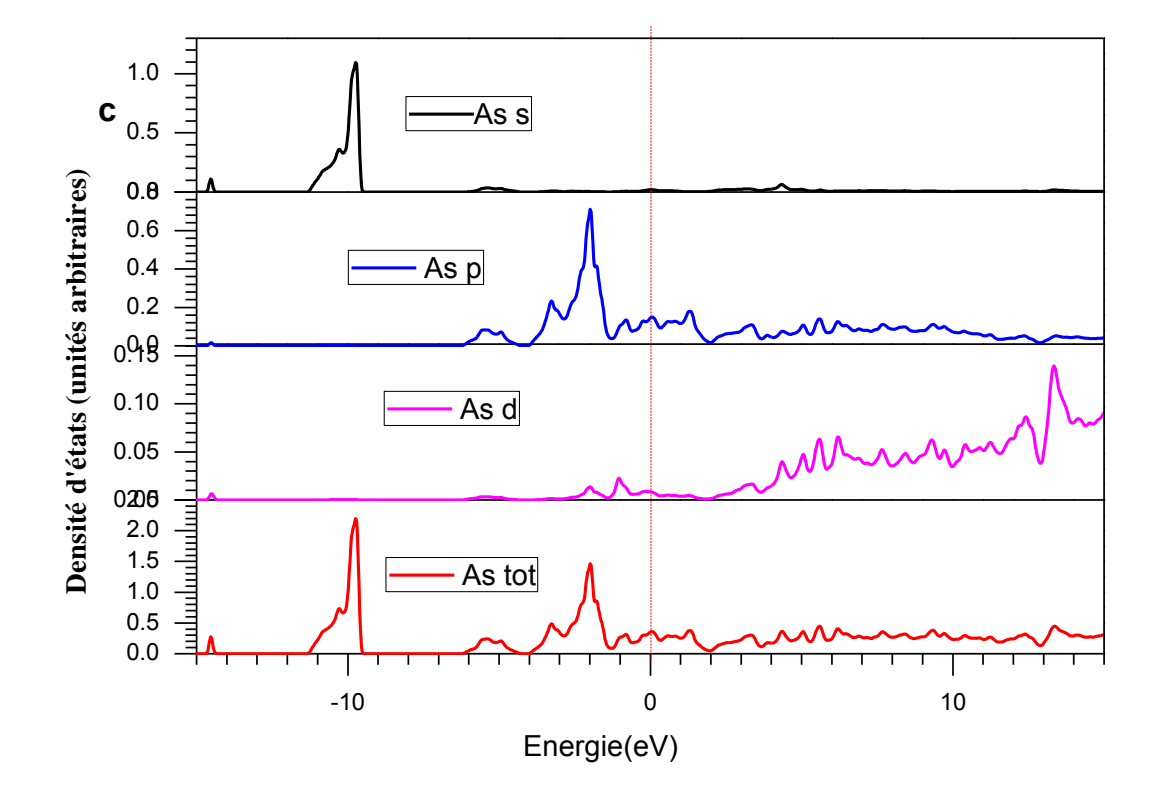

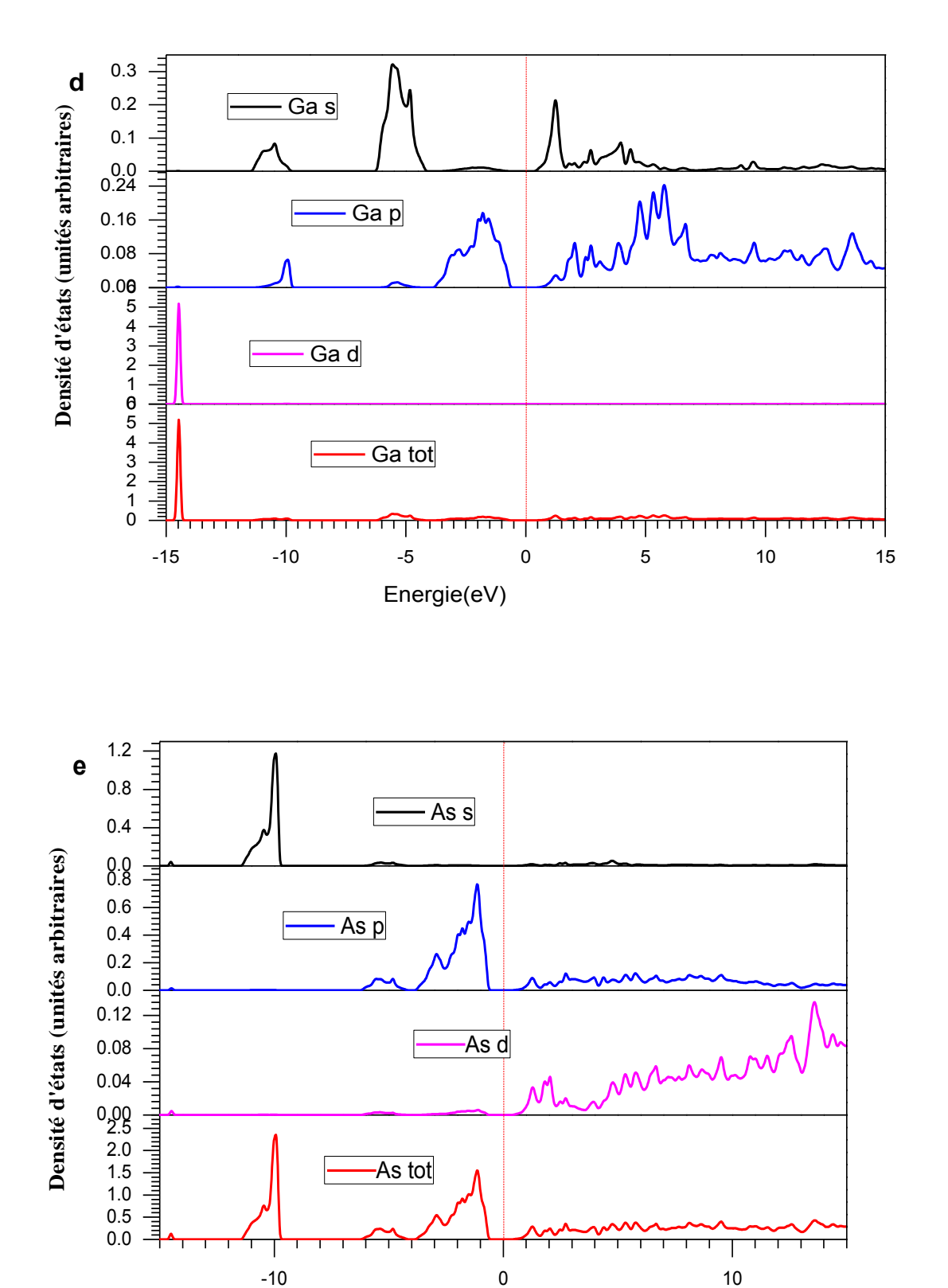

Energie(eV)

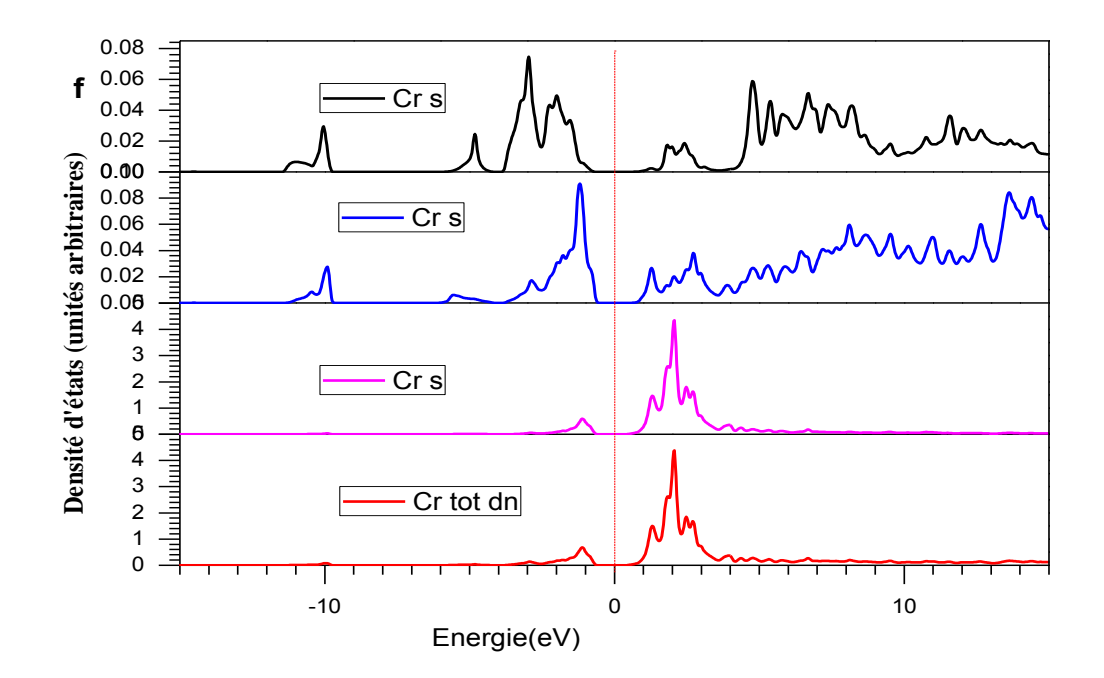

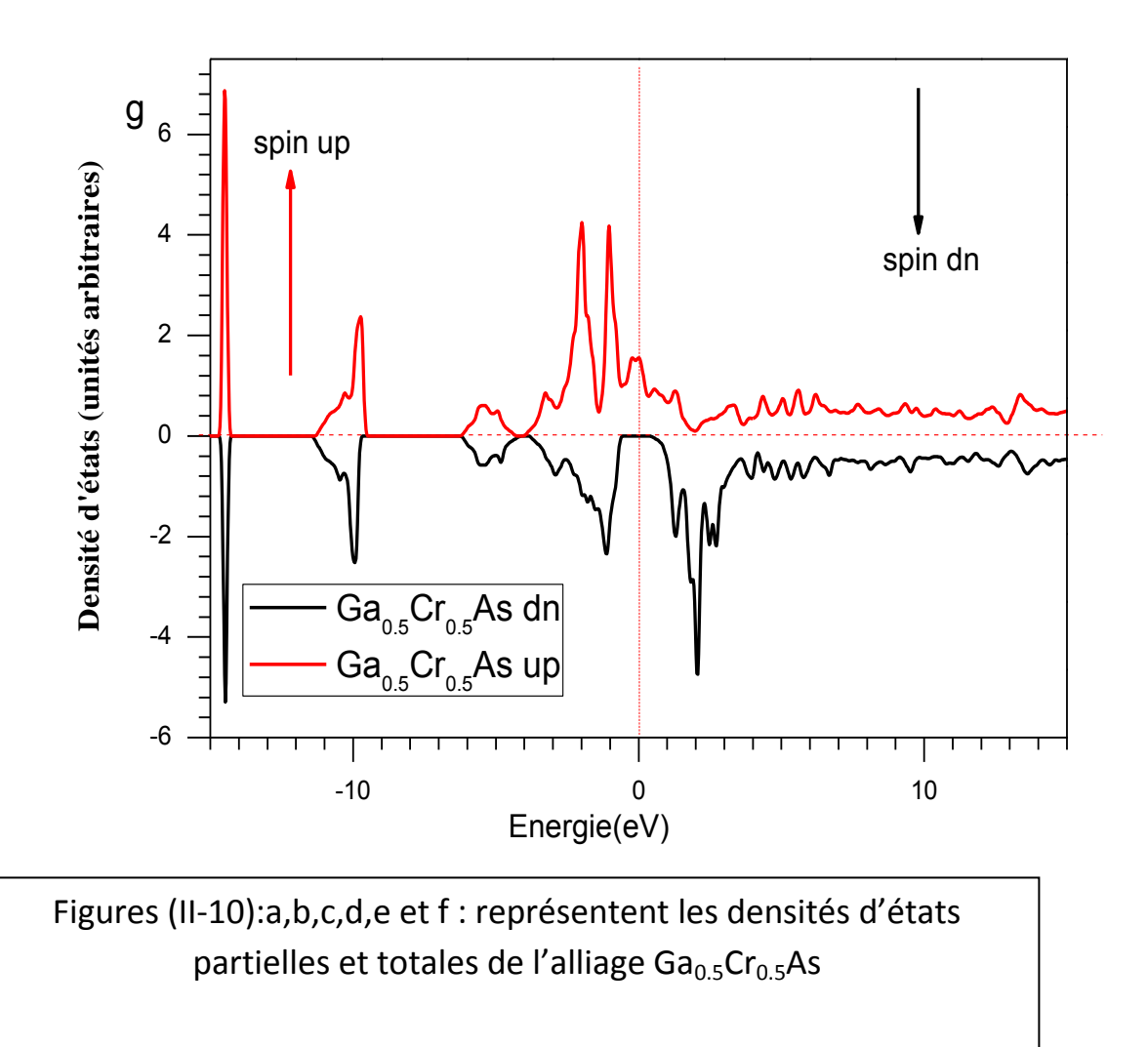

#### **II-5.2 : Densité d'états (DOS).**

Dans la méthode des ondes planes linéairement augmentées (LAPW), La densité d'état totale peut être décomposée en deux parties : la partie interstitielle (NI  $(\epsilon)$ ) et la partie des harmoniques sphériques (NMT  $(\epsilon)$ ). Si on part de l'équation maitresse de la densité total :

$$
N(\varepsilon) = \sum_{i\vec{k}} \delta\left(\varepsilon - \varepsilon_{i\vec{k}}\right) \tag{II-5}
$$

L'expression de la densité partielle est obtenue à partir de l'équation (III.7 ) par insertion de l'identité (**<**Ψik/Ψik**>)**=1. En divisant cette intégrale en deux : une sur le domaine (MT) (harmonique sphérique) et une autre sur le domaine Interstitielle. Notamment à l'intérieur de la sphère MT l'équation des orbitales Khon-Sham peut être élargie de la manière suivante :

$$
\left| \Psi_{i\vec{k}} \right\rangle = \sum_{tm} \phi_{tm}^{ai\vec{k}}(r) Y_{tm}(\vec{k})
$$
\n(II-6)

L'équation (II. 6) devient :

L'équation (II. 6) devient :  
\n
$$
N(\varepsilon) = \sum_{i\vec{k}} \delta(\varepsilon - \varepsilon_{i\vec{k}}) \langle \Psi_{i\vec{k}} | \Psi_{i\vec{k}} \rangle = \sum_{i\vec{k}} \delta(\varepsilon - \varepsilon_{i\vec{k}}) \langle \Psi_{i\vec{k}} | \Psi_{i\vec{k}} \rangle MT + \langle \Psi_{i\vec{k}} | \Psi_{i\vec{k}} \rangle I
$$
\n
$$
= N_{MT}(\varepsilon) + N_{T}(\varepsilon)
$$
\n(II-7)

En utilisant l'expansion (II. 6 ) la partie MT de l'équation (III.7 ) est exprimée en tant que :

$$
N_{MT}(\varepsilon) = \sum_{i\vec{k}} \delta\left(\varepsilon - \varepsilon_{i\vec{k}}\right) \sum_{\alpha} \sum_{tm} \int_0^{R_{\alpha}} \left|\phi_{tm}^{\alpha i\vec{k}}(r)\right|^2 r^2 dr = \sum_{\alpha} \sum_{tm} N_{MT}^{\alpha tm}(\varepsilon)
$$

Ou

$$
N_{MT}^{cam}(\varepsilon) = \sum_{i\vec{k}} \delta\left(\varepsilon - \varepsilon_{i\vec{k}}\right) C_{tm}^{\alpha i\vec{k}} \quad et \quad C_{tm}^{\alpha i\vec{k}} = \int_0^{R_\alpha} \left|\phi_{tm}^{\alpha i\vec{k}}(r)\right|^2 r^2 dr \quad (II-8)
$$

st dite « La bande des caractère avec R $\alpha$  est le rayon MT. N MT( $\varepsilon$ ) est appelée le nombre d'états disponibles par unité d'énergie dans une cellule unité à l'énergie ɛ relative à la sphère MT présentant des harmoniques sphériques de nombre quantique azimutal **[7]**.

De la même façon, NI  $(\varepsilon)$  est la densité d'état dans la région interstitielle ou les ondes sont de nature plane et ne font pas intervenir le nombre quantique azimutal.

La densité d'état comptabilise, le nombre d'états électroniques ayant une énergie donnée.

La densité d'état totale permet, par exemple, d'avoir accès aux propriétés de conduction électronique d'un matériau. De plus, pour chaque atome, on définit une sphère de rayon à l'intérieur de laquelle on projette la densité électronique sur des harmoniques sphériques de type *s, p, d, ou f.* On obtient ainsi les densités d'état partielles qui permettent de déterminer la structure des liaisons chimique entre les atomes d'un cristal ou d'une molécule. Les projections de la densité d'état totale dépendent des rayons des sphères sur lesquelles sont projetées les densités d'état partielles et ne donnent donc accès qu'à une information qualitative.

Les figures II-10 a, b, c : représentent les densités totales et partielles de la structure Ga<sub>1/2</sub> Cr<sub>1/2</sub> As a spin up, nous pouvons distinguer trois régions : semi cœur, valence et conduction

La première région semi cœur est située entre -14.69eV et -9.38 eV, elle se divise en deux sous bandes, la première sous bande est située à -14.66 eV et -14.25 eV cette sous bande est composée entièrement des états *Ga d*, la deuxième sous bande est située environ entre -11.29eV et -9.38 eV cette région est composée entièrement par un mélange des états *Cr-s, Cr-p et As-s.*

- La deuxième région qui est nommée la bande de valence située entre -6.19et -4.32 les bandes de valences sont dominées par des états *As-s.*
- La troisième région c'est la bande de conduction située entre 0 eV et 11.5eV, est composée entièrement par un mélange des états *Ga-p, Cr-s, Cr-p,As-d* à

partir de cette description de la densité d'états spin-up on déduit que notre composé à un comportement métallique.

Les figures II-10 (d,e,f): il ressort clairement l'existence de trois régions distinctes pour  $Ga_{1/2}$  Cr<sub>1/2</sub> As a spin –dn :semi cœur valence et conduction.

 - La première région représente les états du semi cœur est situe entre - 14.69eV et-9.74 eV, cette bande est constitue par deux sous bandes, la première située entre -14.69 eV et-9.38 eV, cette sous bande est composée entièrement de l'état *Ga-d* , et la deuxième sous bande située entre -11.29 eV et -9. 74 eV cette sous bande est composée entièrement des états *As-s*.

 -La deuxième région c'est la bande de valence située environ -6.14eV et - 0.52 eV elle se compose de deux sous bandes la première située entre -6.14 eV et -4.14eV et proviennent des états *As-p et Ga-p*, l a deuxième sous bande est située environ

-4.14 eV et -0.52 eV et proviennent des états *Cr-s et Cr-p*

 -La troisième région c'est la bande de conduction située entre 0.62 eV et 11.5eV le composons c'est le, mélange des états *Ga-s, Ga-p, As-d, Cr-s Cr-p et Cr-d.* La description de la densité d'états spin montre que notre composé a une structure de semi-conducteur de gap= 0.27 eV

#### *II-6 : Propriétés magnétiques .*

Les structures de bandes du composé Ga<sub>1/2</sub>Cr<sub>1/2</sub>As, spin-up et spin-down sont représentées sur les deux figures (II-8) et (II-9), Du point de vu que la structure de bande spin-up, les bandes de valence et les bandes de Conduction se chevauchent (intersections) au niveau de Fermi indiquant que les alliages ont un Comportement métallique. Cependant, la structure de bande spin dn a gap d'énergie proche du niveau de Fermi. La largeur de l'intervalle d'énergie

peut être calculée en utilisant les énergies de la bande occupée la plus élevée au point Y et la bande occupée plus bas au point de Z au-dessus de la plus haute bande de valence spin-down c'est une zone interdite entre bandes de valence et bandes de conduction, indiquant que l'alliage à un comportent comme des semiconducteurs. De ces résultats on peut tirer que ce composé est semi-métallique.

 La Figue (II-10) a,b,c,d,e et f. présente les densités totales en fonction d'énergie avec spin up et spin dn des composés Ga**1/2**Cr**1/2**As. Le moment magnétique total calculé de Ga**1/2**Cr**1/2**As est 3μB. Les moments magnétiques atomiques des éléments constituants cet alliage, Ga, Cr et As sont regroupés dans le tableau (II-2). Il est clair que le groupe majoritaire spin est métallique, alors que le groupe minoritaire spin montre un écart semi-conducteur autour du niveau de Fermi. Dans la bande minorité-spin, la bande maximale de valence est situé au dessous du niveau de fermi et la bande de conduction est au-dessus du niveau de fermi. avec un gap direct  $\Gamma \rightarrow \Gamma$ . Cet écart de l'énergie dans la bande interdite de spin minoritaire avec une polarisation 100% de spin au niveau de Fermi, ce qui entraîne le comportement semi-métallique à l'état d'équilibre. Dans la bande spin-down, la densité totale d'états autour du niveau de Fermi sont principalement en raison de Cr- à d électrons. Dès ces résultats on peut tirer que l'alliage Ga**1/2**Cr**1/2**As est ferromagnétique, donc il peut être utilisé dons la physique du spin tronic.

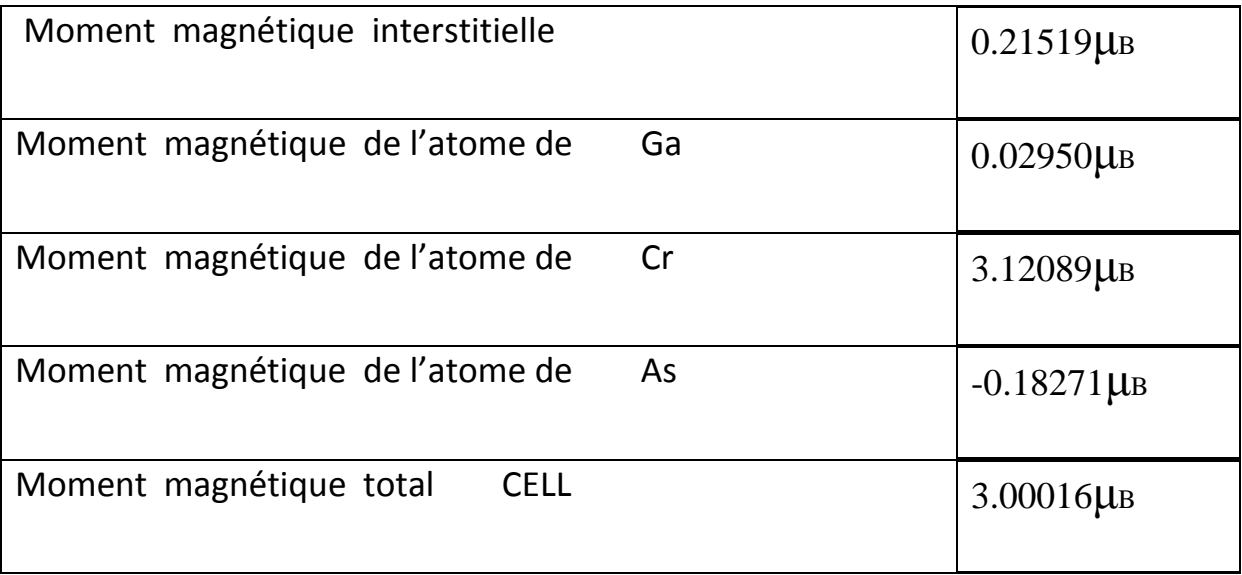

**Tableau II-3**:représente les moments magnétiques partiels et totaux.

# **Conclusion**

 Dans ce travail, Nous avons utilisé la méthode (FP-LAPW) méthode ondes planes linéairement augmentées, dans le cadre de la théorie de la fonctionnelle de la densité. Cette méthode est afférée efficace pour l'étude des solides.

Nous avons tout d'abord calculé les propriétés structurales du Ga0.5Cr0.5As. On a pu ainsi déterminer les paramètres du réseau, et le module de compressibilité B en utilisant l'approximation la GGA.ces résultats sont des prédictions. Et peuvent être utilisé ou exploité dans le domaine spin tronic

 D'après la structure de bande et la densité des états, la structure de Ga0.5Cr0.5As a un caractère semi métallique et ferromagnétique dont le moment magnétique est de 3.00μB (Half mettalic)

Nous souhaitons que les composées  $Ga_{1-x}Tm_xAs$  seront synthitisée et trouvrons une place parmi les semi-conducteur. (Half mettalic)

49

#### **Références :**

**[1**] P. Blaha, K. Schwarz, G. K. H. Madsen, D. Kvasnicka and J. Luitz WIEN2k,an Augmented Plane Wave Plus Local Orbitals Program for Calculating Crystal Properties Vienna University of Technology, Vienna, Austria(2001).

**[2]** W. Kohn and L. J. Sham, Phys. Rev. 140 A1133 (1965).

**[3] F.** Benmakhloufdoctoratd'etatDépartement de Physique UniversiteMentouri Constantine (2006).

**[4]** P. Hohenberg and W. Kohn, Phys. Rev. B 136 864 (1964).

**[5] J**. P. Perdew, S. Burke and M. Ernzerhof, Phys. Rev. Lett.77 3865 (1996)

**[6]**F. D. Murnaghan, Proc. Natl. Acad. Sci. USA, 30, 5390 (1944).

**[7] P**. Blaha, K. Schwarz, G. K. H. Madsen, D. Kvasnicka and J. Luitz,WIEN2K, an

#### **LISTE DES TABLEAUX**

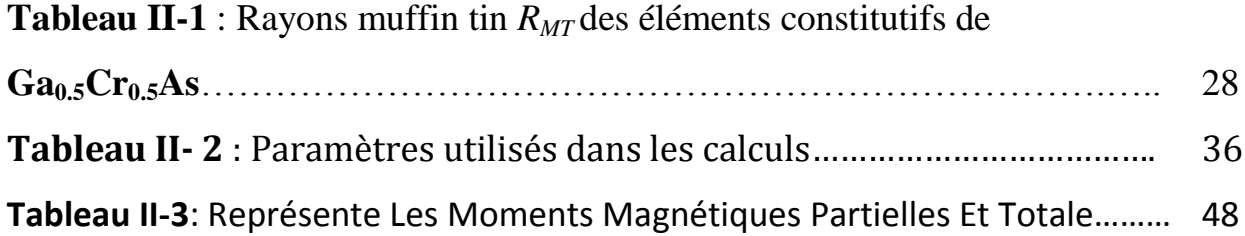

#### **TABLE DES FIGURES**

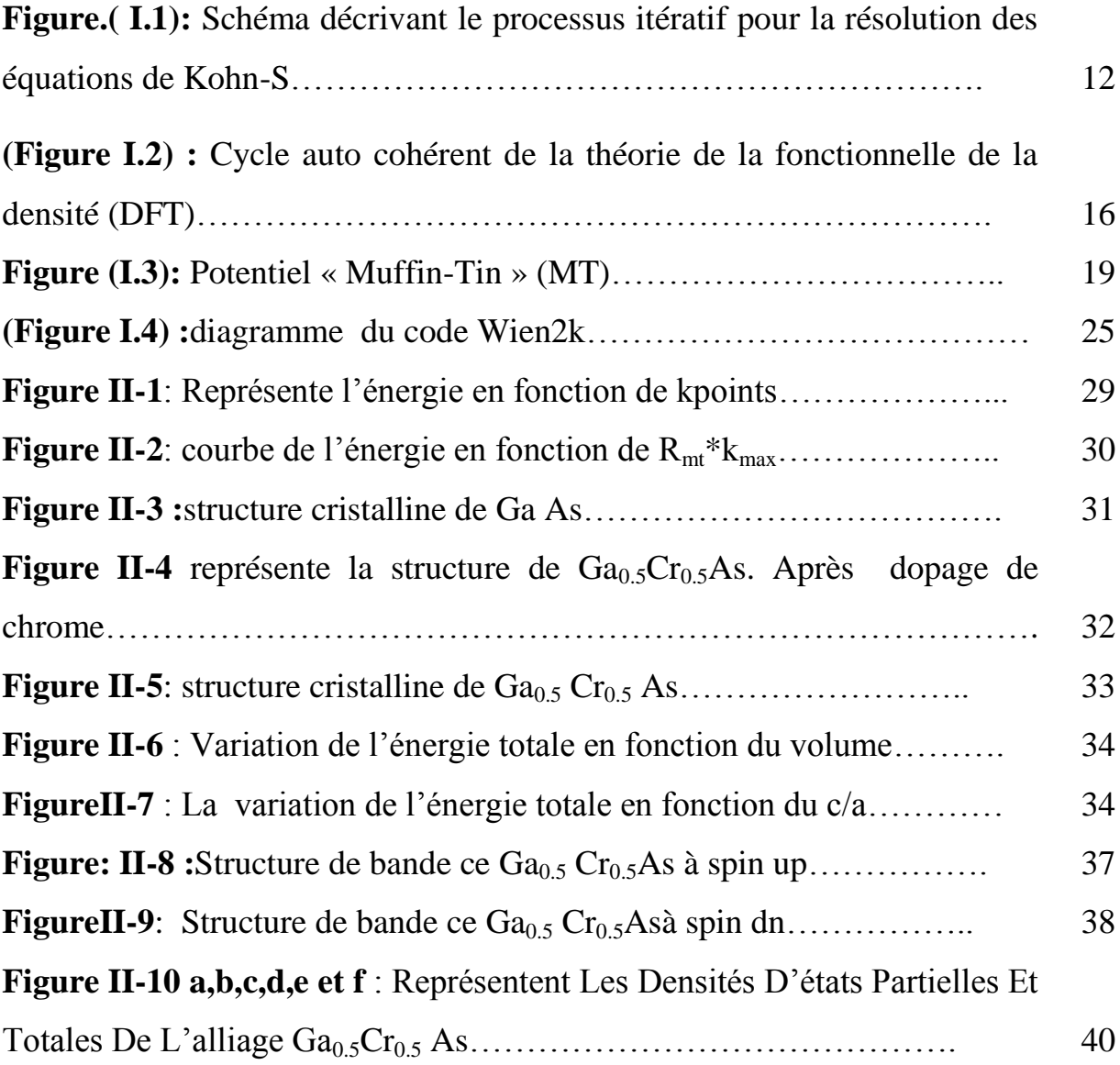

#### **BIBLIOGRAPHIE**

- ❖ C. Herring, Phys. Rev. 57, 1169 (1940).
- ❖ C. Bowen, G. Supiyama. And B. J. Alder, Phys. Rev. B50, 14838 (1994), S. Moino, M. Ceperley, and G. Senatore, Phys. Rev. Lett. 69 (1995).
- ❖ D. R. Hartree, The Calculation of Atomic Structure, John Wiley and Sons, New York, 86 (1957).
- ❖ Delin, P. Ravindran, O. Eriksson, J.M. Wills, Int. J. Quantum Chem. 69, 349 (1998).
- ❖ D. M. Ceperley and B. J. Alder, Phys. Rev. Lett. 45, 566 (1980).
- ❖ D. Becke, Phys. Rev. A 38:3098-3100, 1988.
- ❖ D. Singh, Phys. Rev. B 43, 6388 (1991)
- ❖ F. Herman, J. P. Van Dyke, and I. P. Ortenburger, Phys. Rev. Lett. 22, 807 (1969).
- ❖ D. R Hamann, Phys. Rev. Lett. 212, 662 (1979).
- ❖ F.S. Ham, B. Segall, Phys. Rev. 124, 1786 (1961).
- ❖ F. Bloch, Z. Phys. 52, 555(1928).
- ❖ F. Benmakhloufdoctoratd'etatDépartement de Physique UniversiteMentouri Constantine (2006).
- ❖ F. D. Murnaghan, Proc. Natl. Acad. Sci. USA, 30, 5390 (1944).
- ❖ J. P. Perdew, S. Burke and M. Ernzerhof, Phys. Rev. Lett.77 3865 (1996)
- ❖ J.C. Slater, « Quantum Theory of Molecules and Solids », V2, Ch. 8 (1965).
- ❖ J.C. Slater, Phys. Rev. 51, 846 (1937)
- ❖ J. Korringa, Physica 13, 392 (1947).
- ❖ J. P. Perdew and K. Burke, Int. J. Quant. Chem. 57, 309-319, (1996).
- ❖ J.C. Slater, Advances in Quantum Chemistry 1, 35 (1964).
- ❖ G. Ortiz, Phys. Rev. B45 (1992).
- ❖ M. Born, J.R. Oppenheimer, Ann. Phys. 87, 457 (1927).
- ❖ O.K. Andersen, Phys. Rev. B 12, 3060 (1975).
- ❖ Physics, vol. 28, Academic, New York, 179 (1973).
- ❖ P. Hohenberg and W. Kohn, Phys. Rev. 136, B864 (1964).
- ❖ P. Perdew and A. Zunger, Phys. Rev. B 23, 5048, (1981).
- ❖ P. Blaha, K. Schwarz, G. K. H. Madsen, D. Kvasnicka and J. Luitz WIEN2k,an Augmented Plane Wave Plus Local Orbitals Program for Calculating Crystal Properties Vienna University of Technology, Vienna, Austria(2001).
- ❖ P. Blaha, K. Schwarz, P. Sorantin, and S. B. Trickey, in Comput. Phys. Commun. 59(1990) 399
- ❖ P. Blaha, K. Schwarz, P. Sorantin, and S. B. Trickey, in Comput. Phys. Commun. 59(1990)
- ❖ P. Blaha, K Schwarz , G. Madsen, D. Kvasnicka, J. Luitz, Wien2k, An Augmented Plan Wave Plus Local Orbitals Program for Calculating Crystal Properties, Techn. Universitat, Vienna, Austria, 2001, ISBN 3-9501031-1-2.
- ❖ P. Hohenberg and W. Kohn, Phys. Rev. B 136 864 (1964).
- ❖ P. Blaha, K. Schwarz, G. K. H. Madsen, D. Kvasnicka and J. Luitz,WIEN2K, an.
- ❖ R. Dalven, in: H. Ehrenreich, F. Seitz, D. Turnbull (Eds.), Solid State
- ❖ T.L. Loucks, « The Augmented Plane Wave Method », Benjamin, New York (1967).
- ❖ T. Takeda and J. Kubler, J. Phys. F 5, 661 (1979).
- ❖ W. Kohn L.J. Sham, Phys. Rev. 140, B1133 (1965).
- ❖ W. Kohn and L. J. Sham, Phys. Rev. 140 A1133 (1965).
- ❖ Z. Charifi, H. Baaziz, F. El Haj Hassan, N. Bouarissa, J. Phys.: Condens. Matter. 17, 4083 (2005).